# МЕТОДЫ СОРТИРОВКИ МАССИВОВ

### СОРТИРОВКА ВЫБОРОМ

**Кондраткова Татьяна Алексеевна**

ГБОУ Лицей № 82 СПб

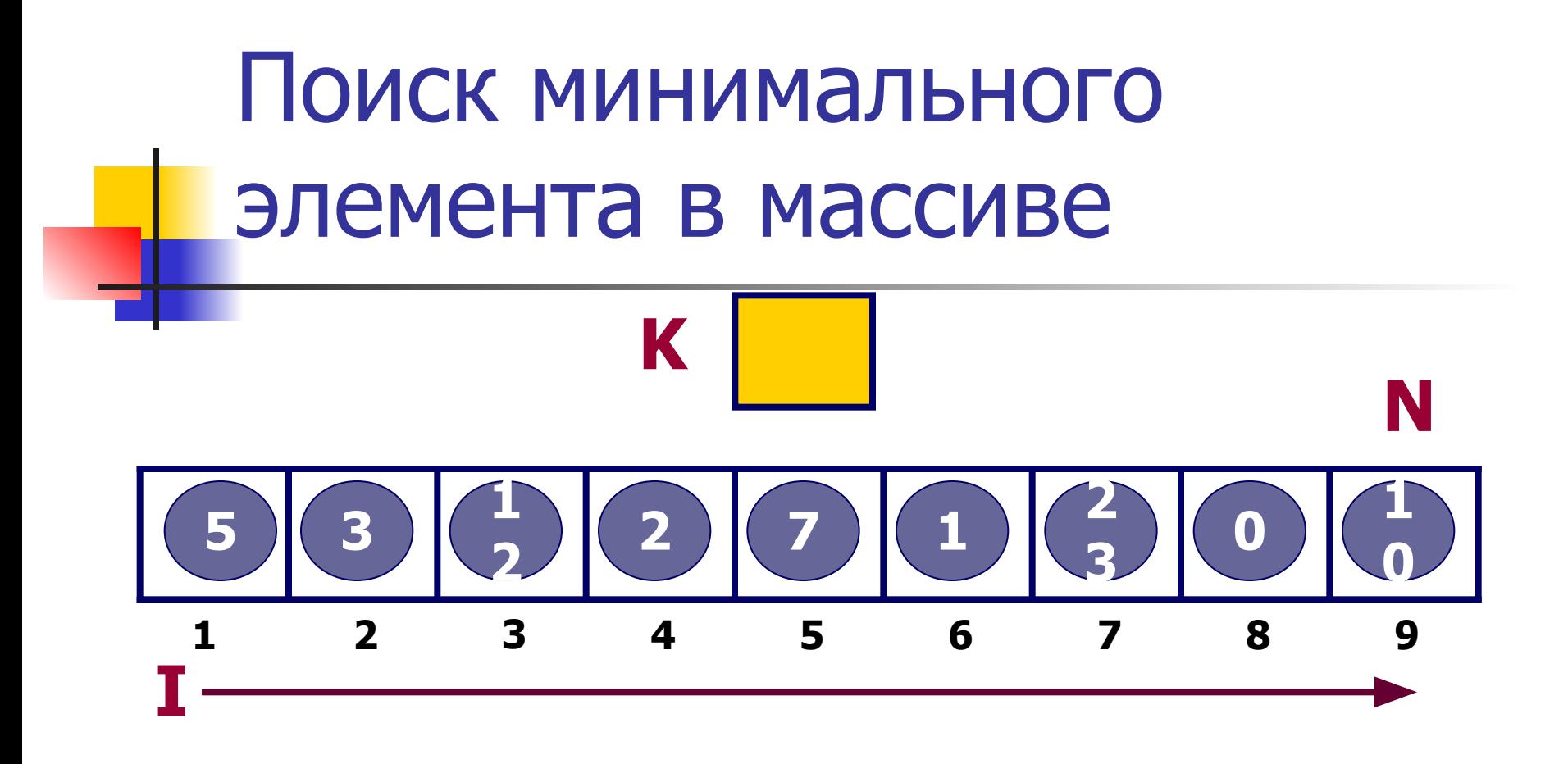

- **N** количество элементов в массиве;
- **I** переменная цикла;

**K** - переменная, в которую записывается индекс (номер) минимального элемента в массиве.

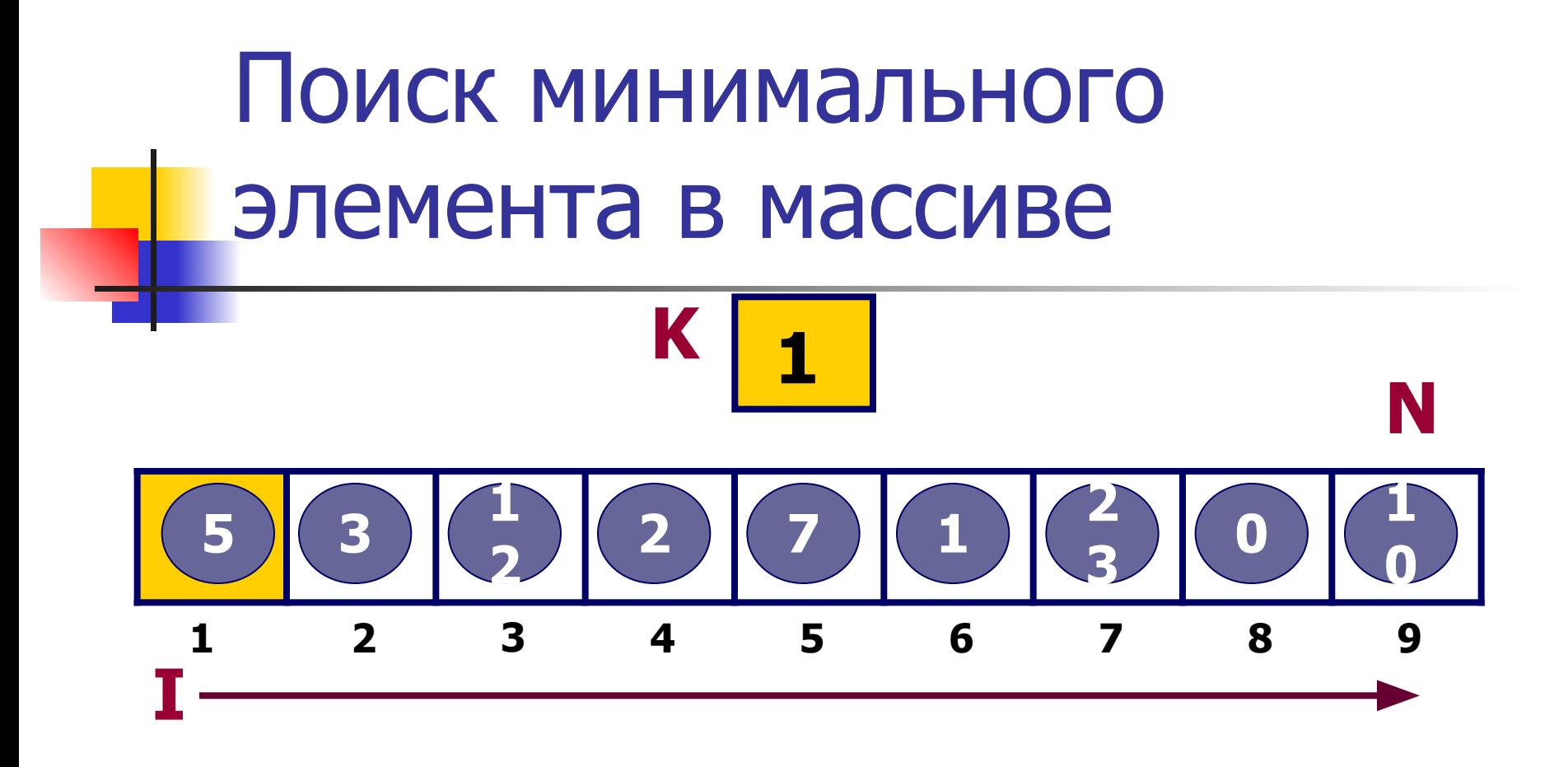

Индекс первого элемента записывается в переменную **K.**

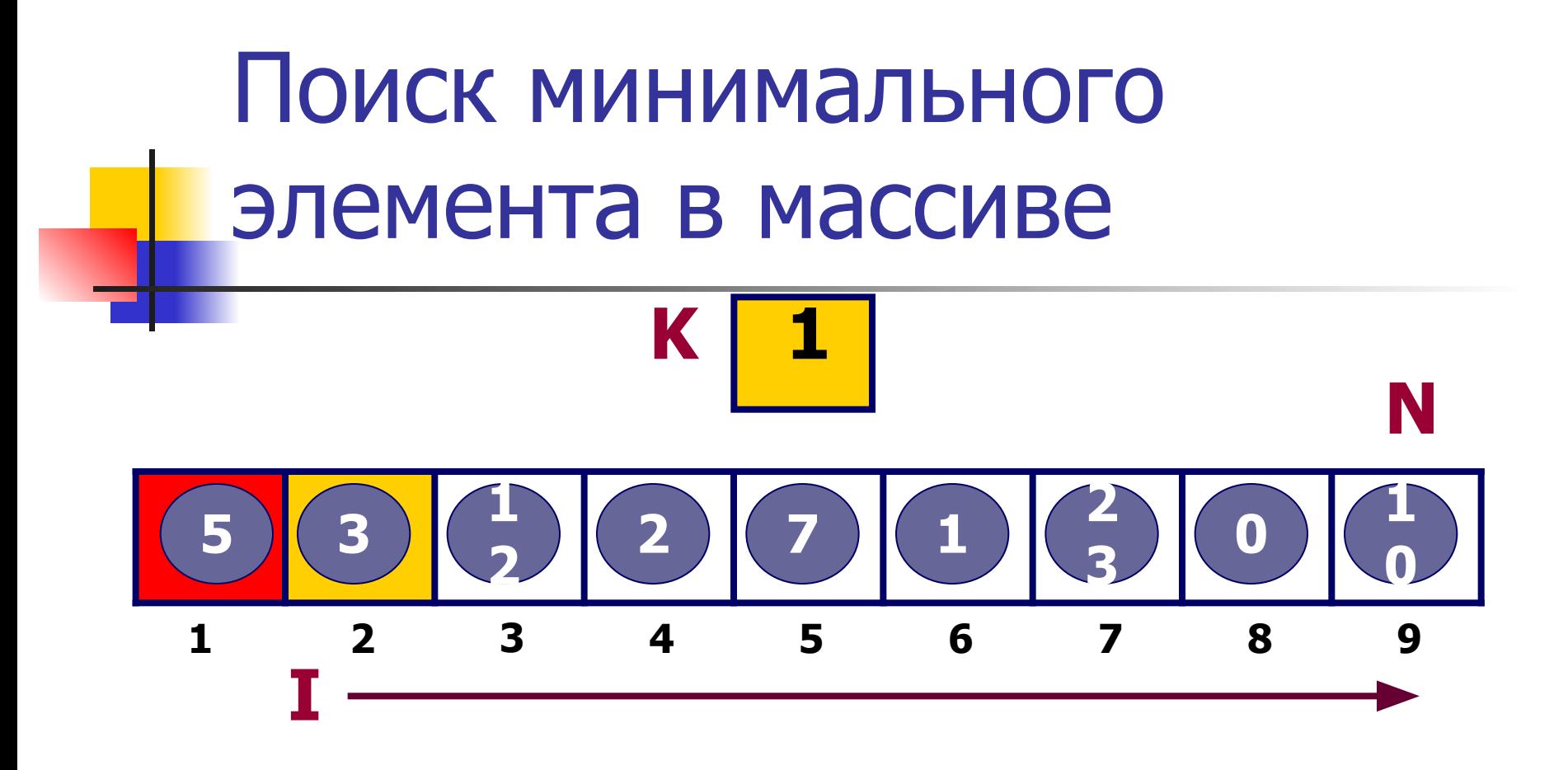

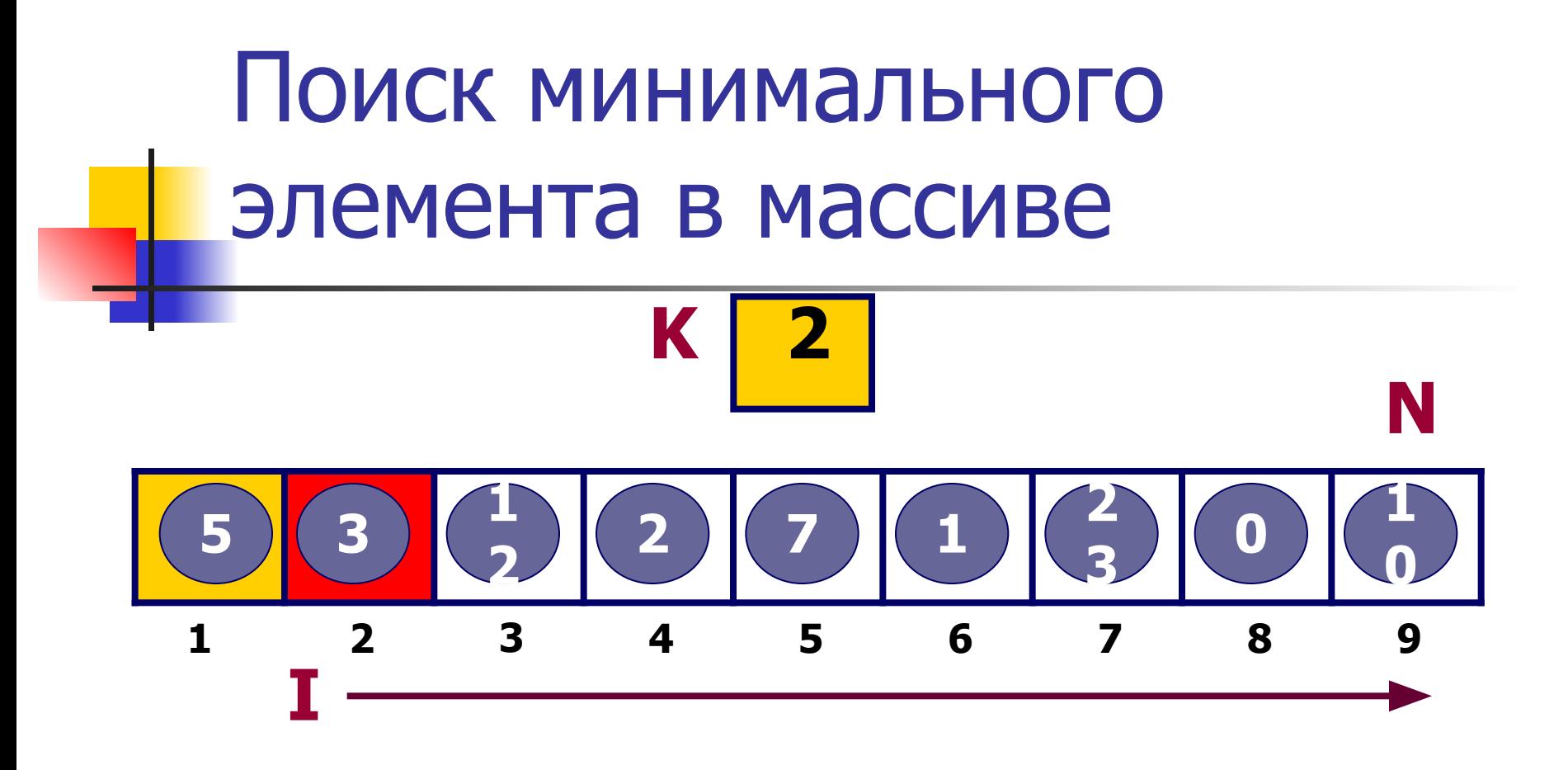

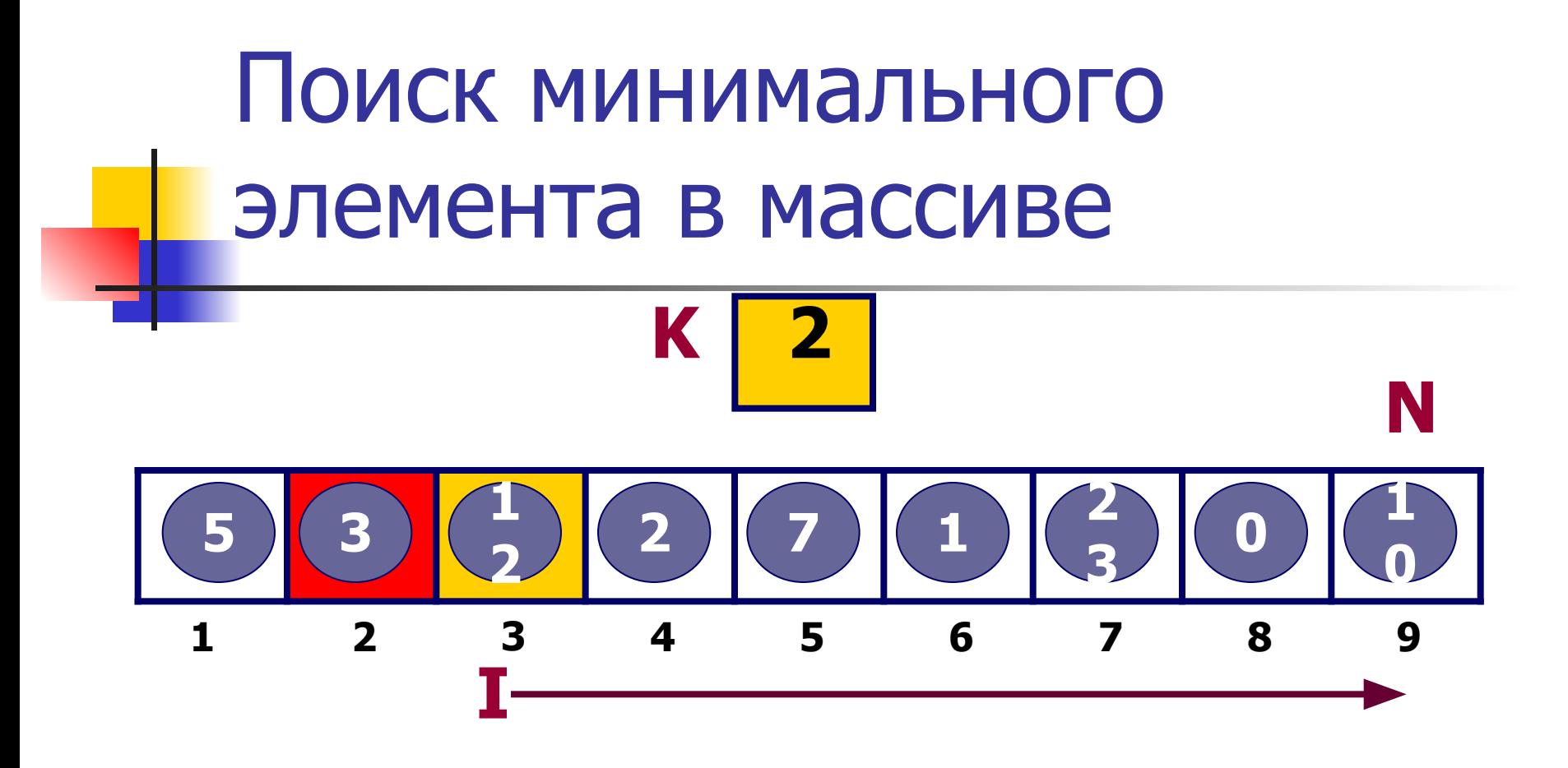

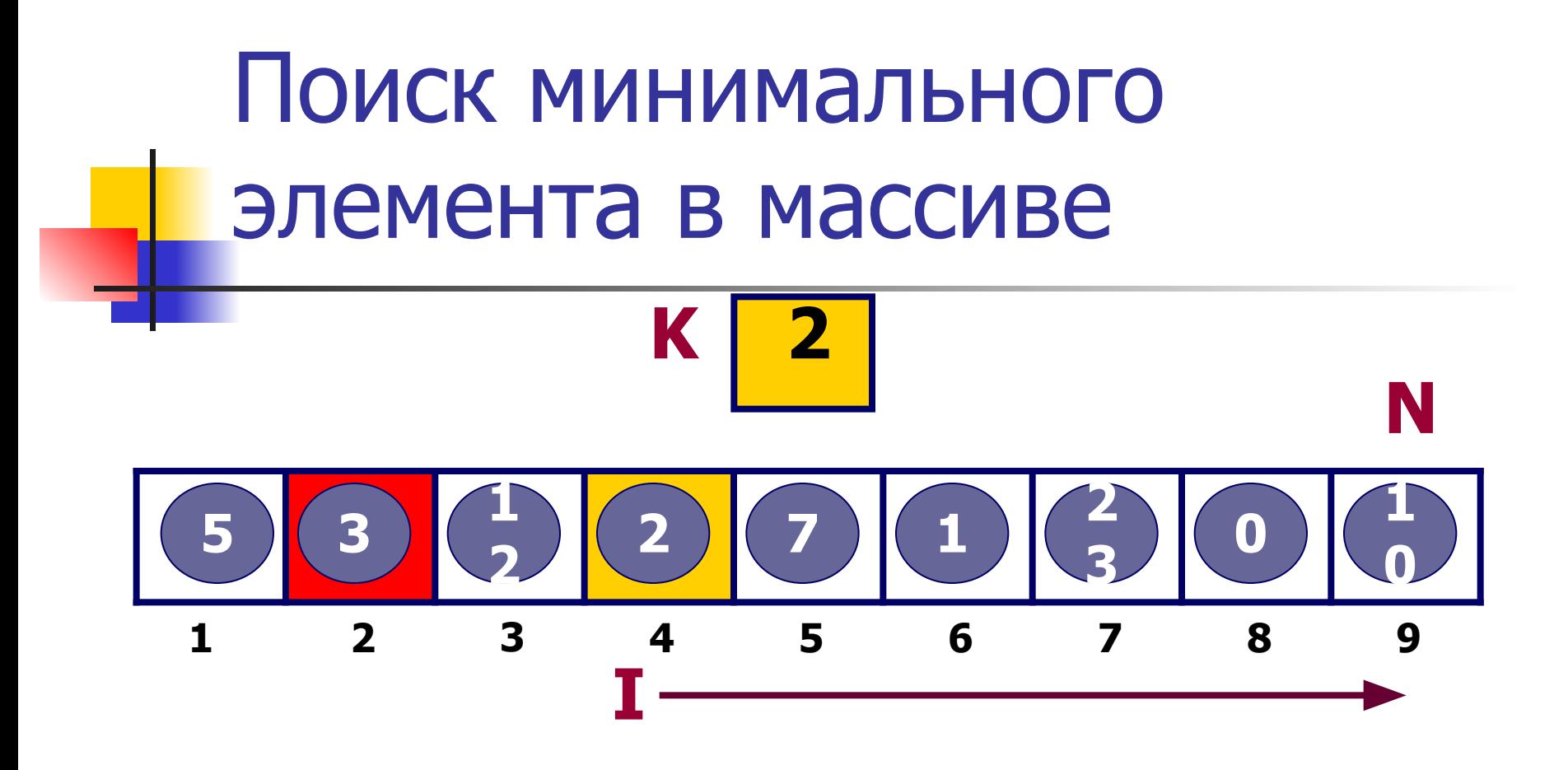

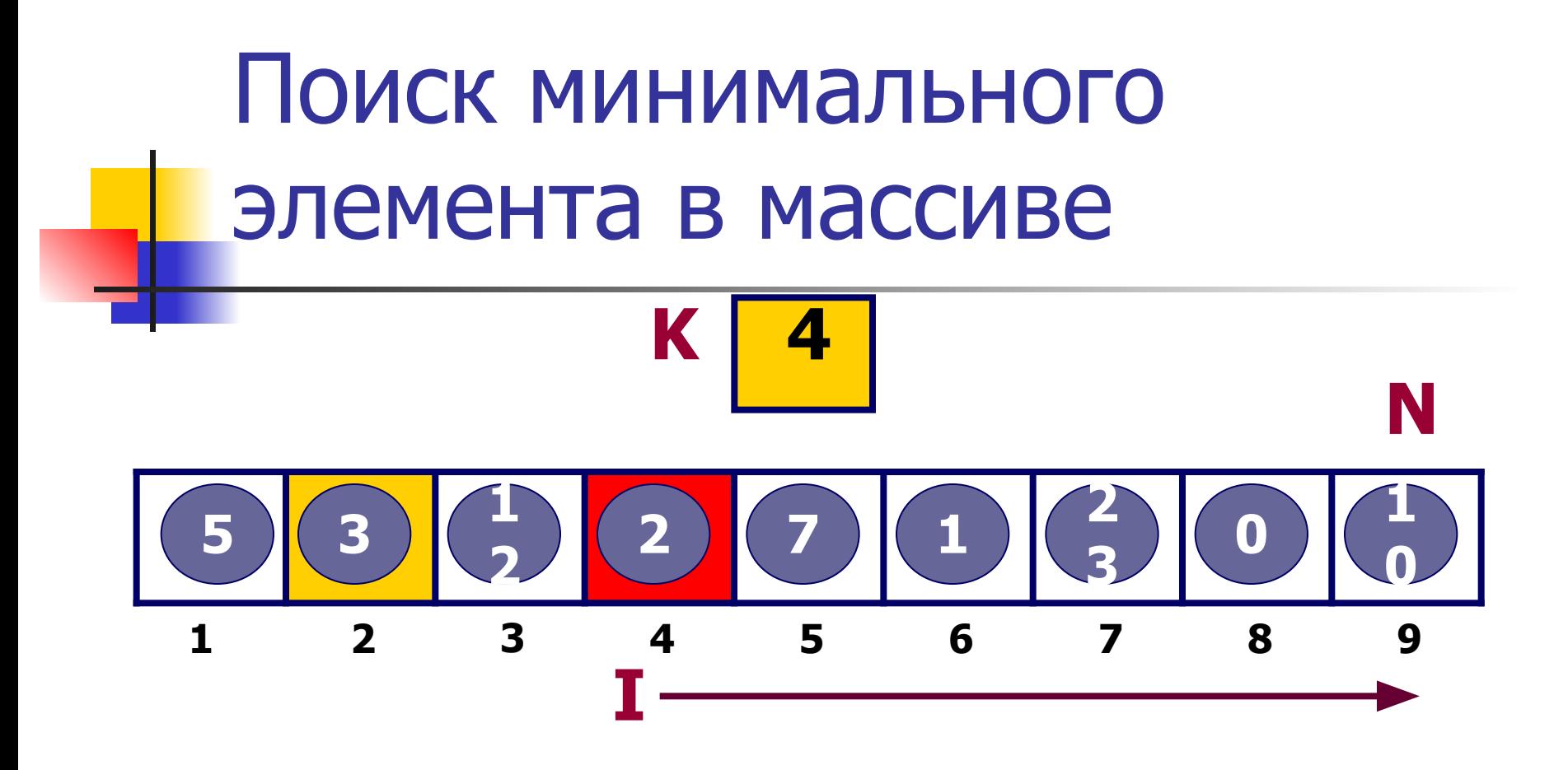

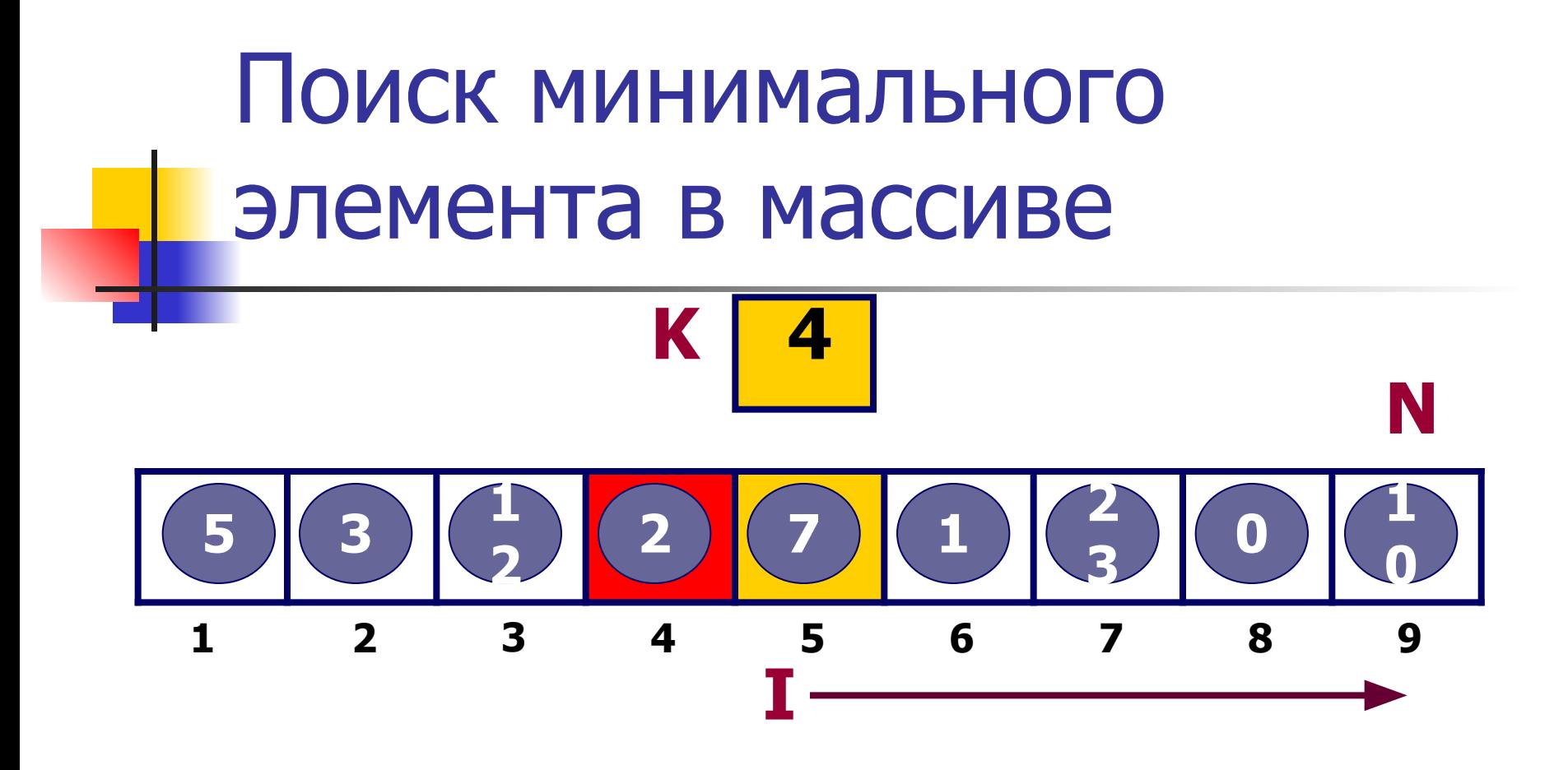

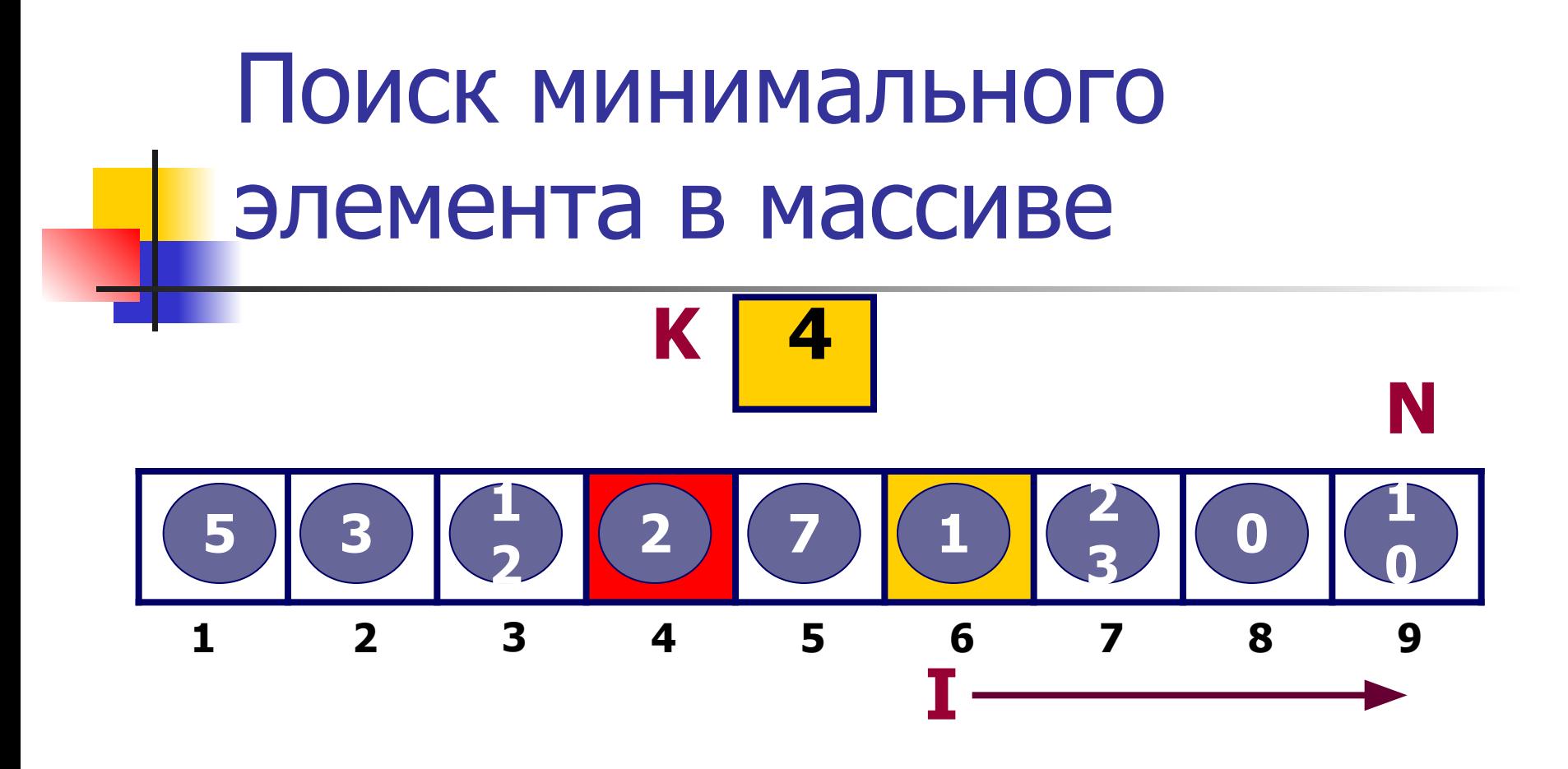

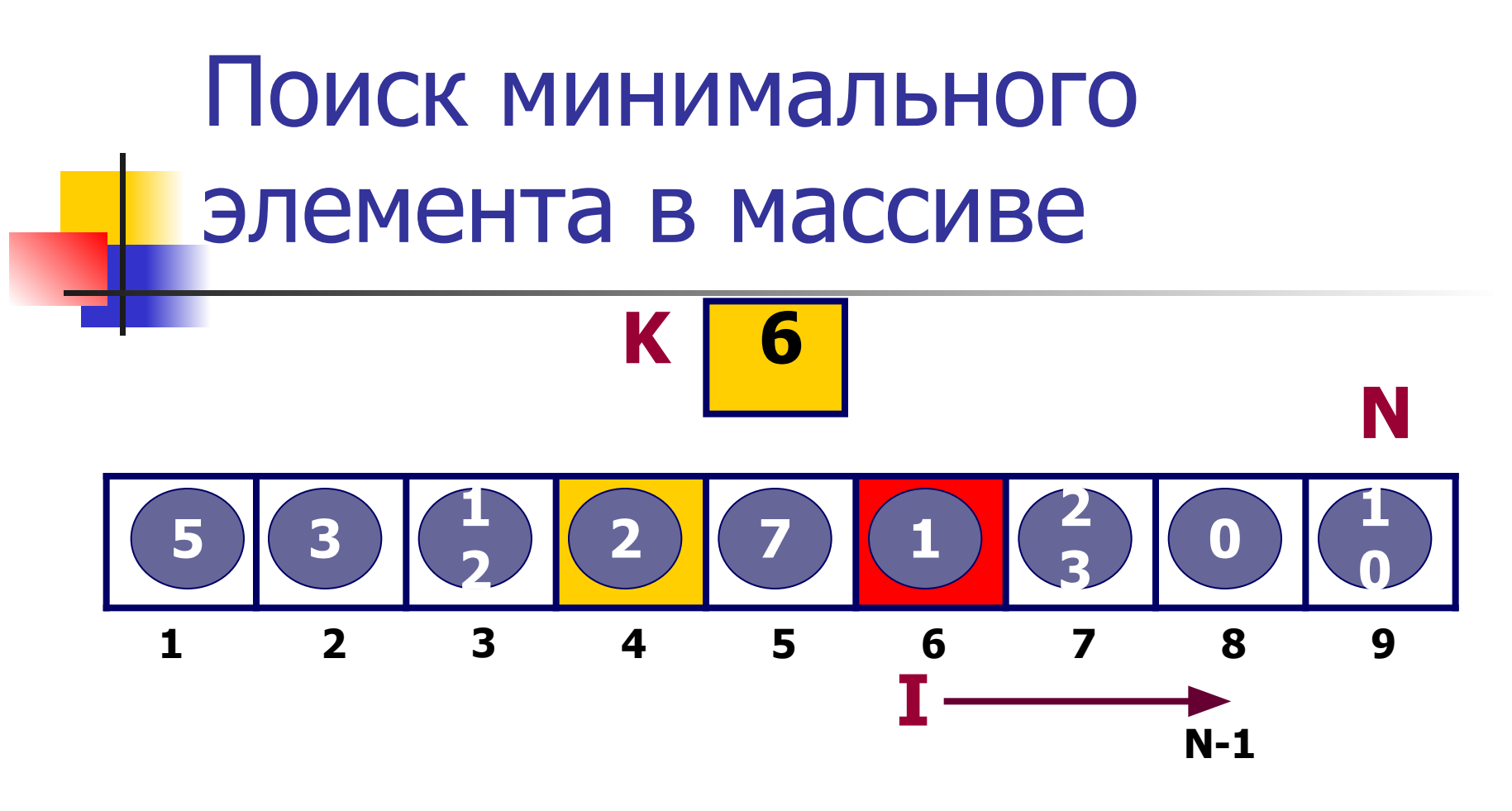

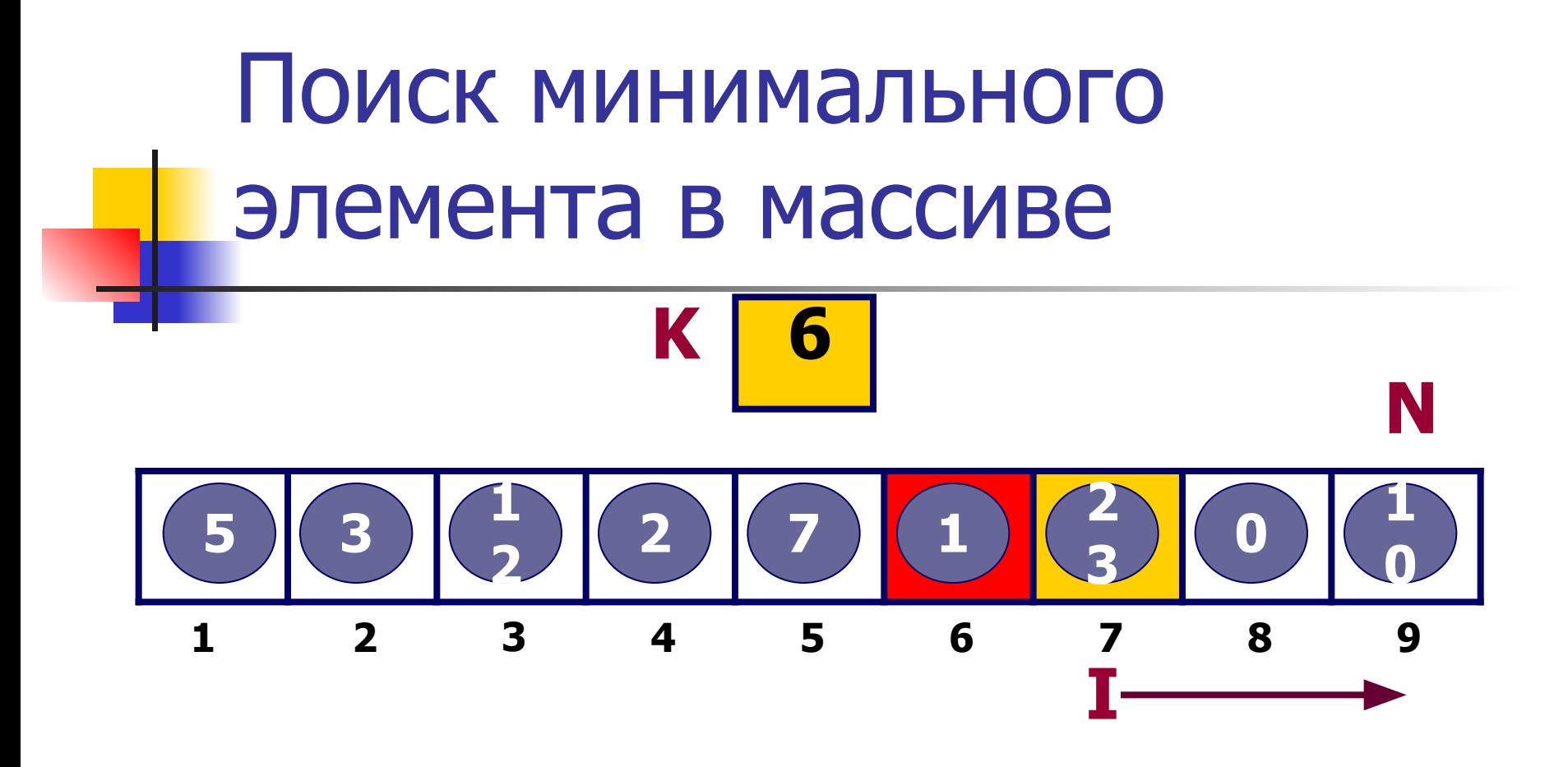

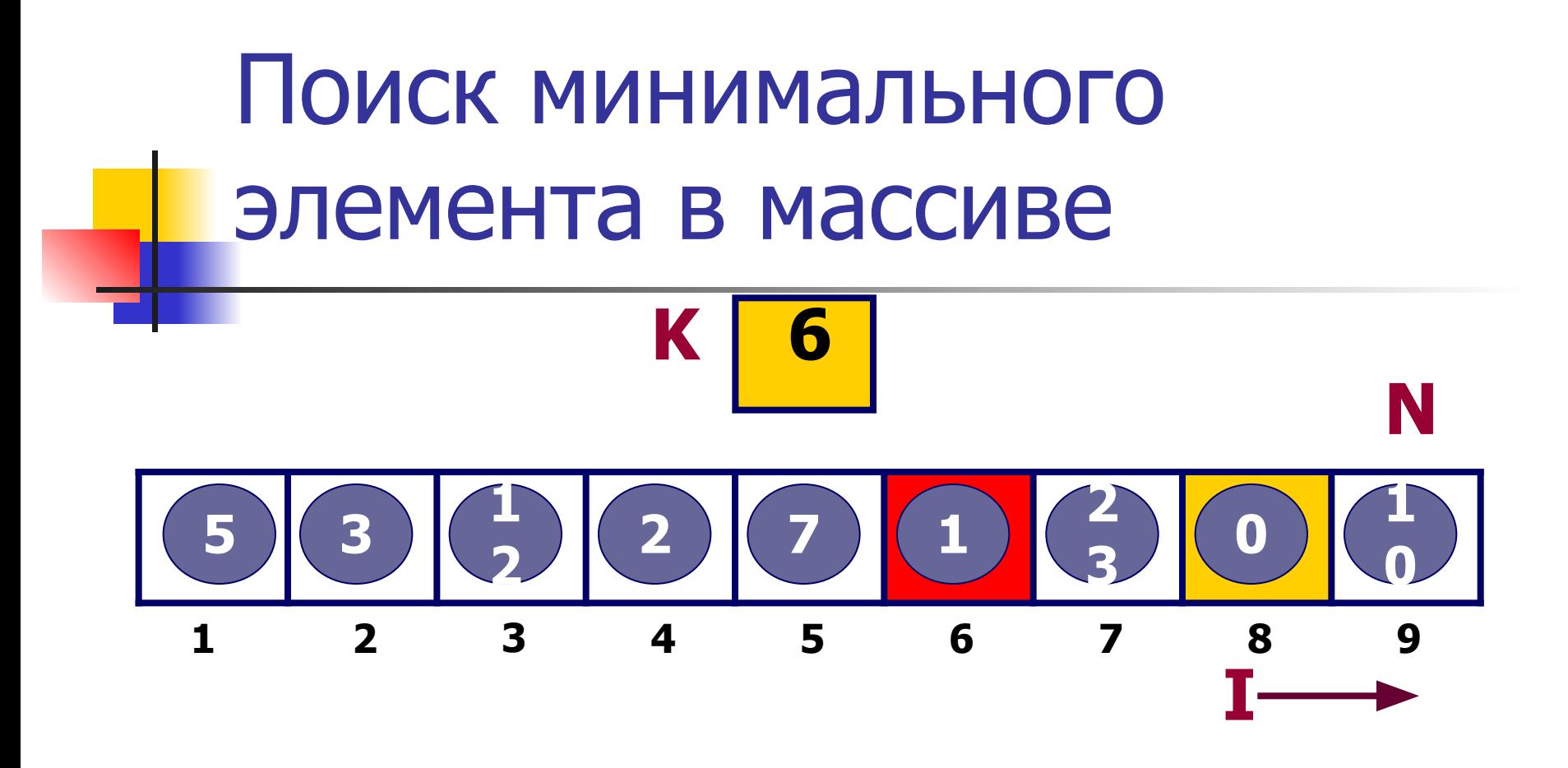

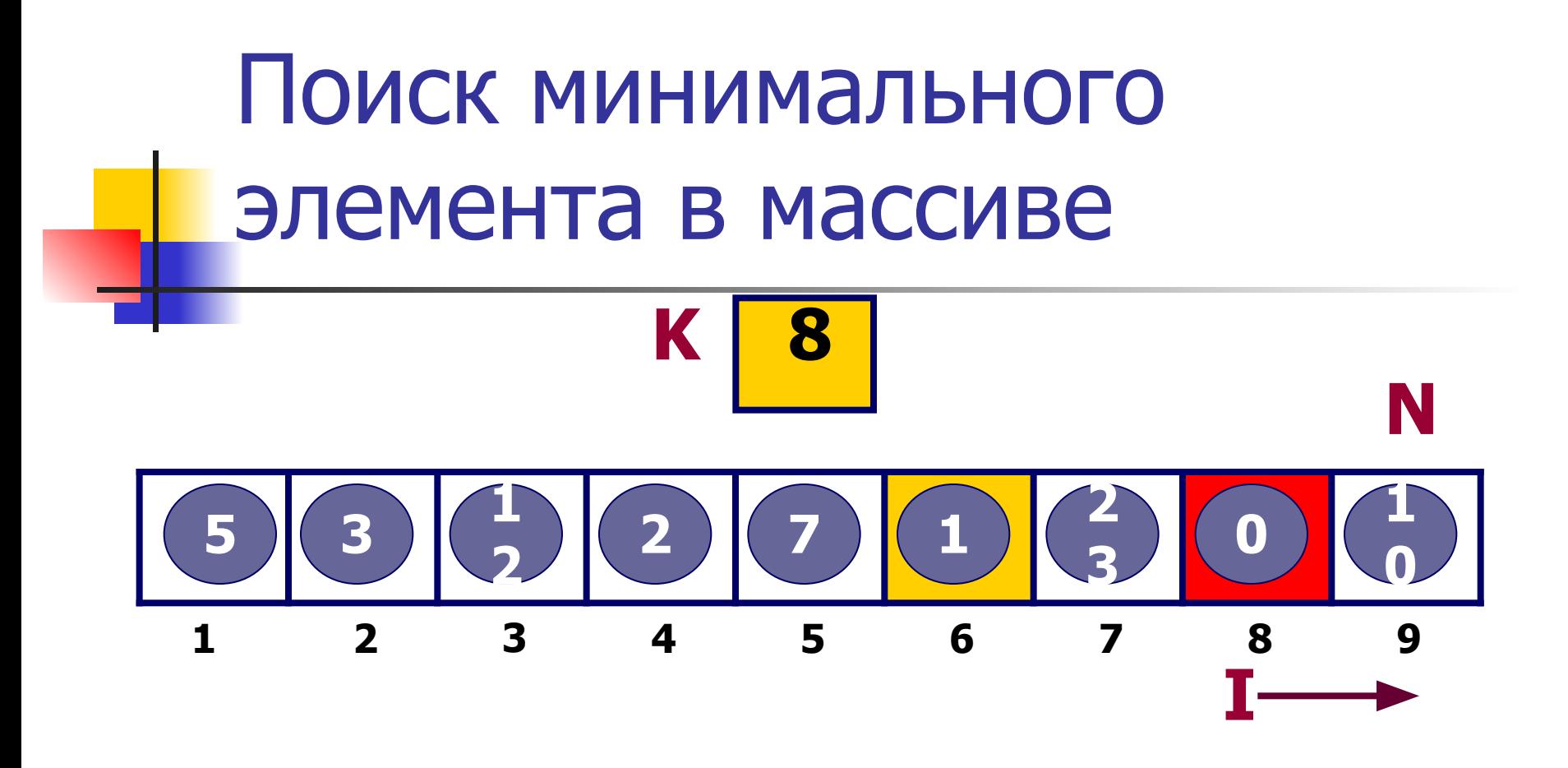

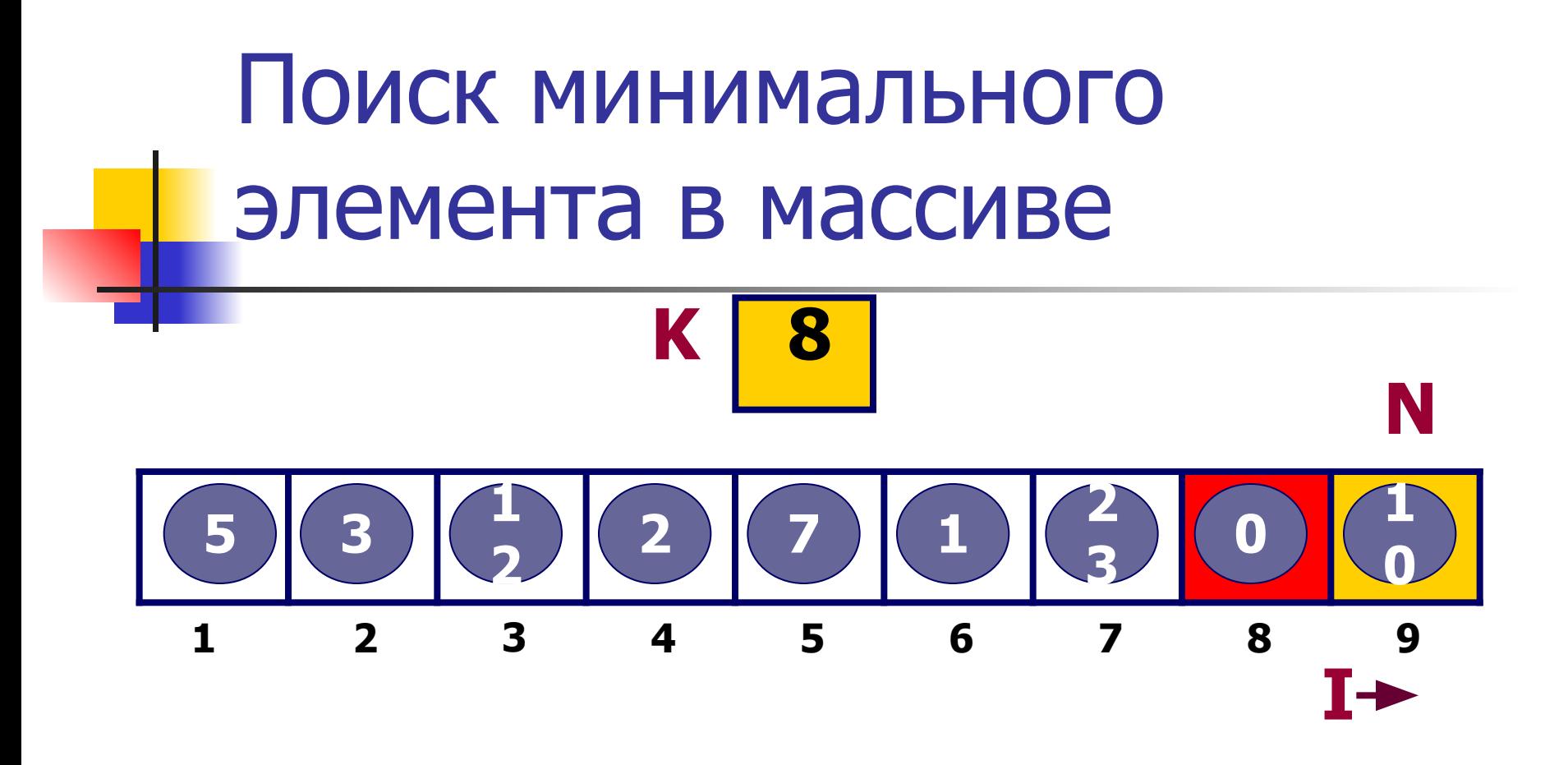

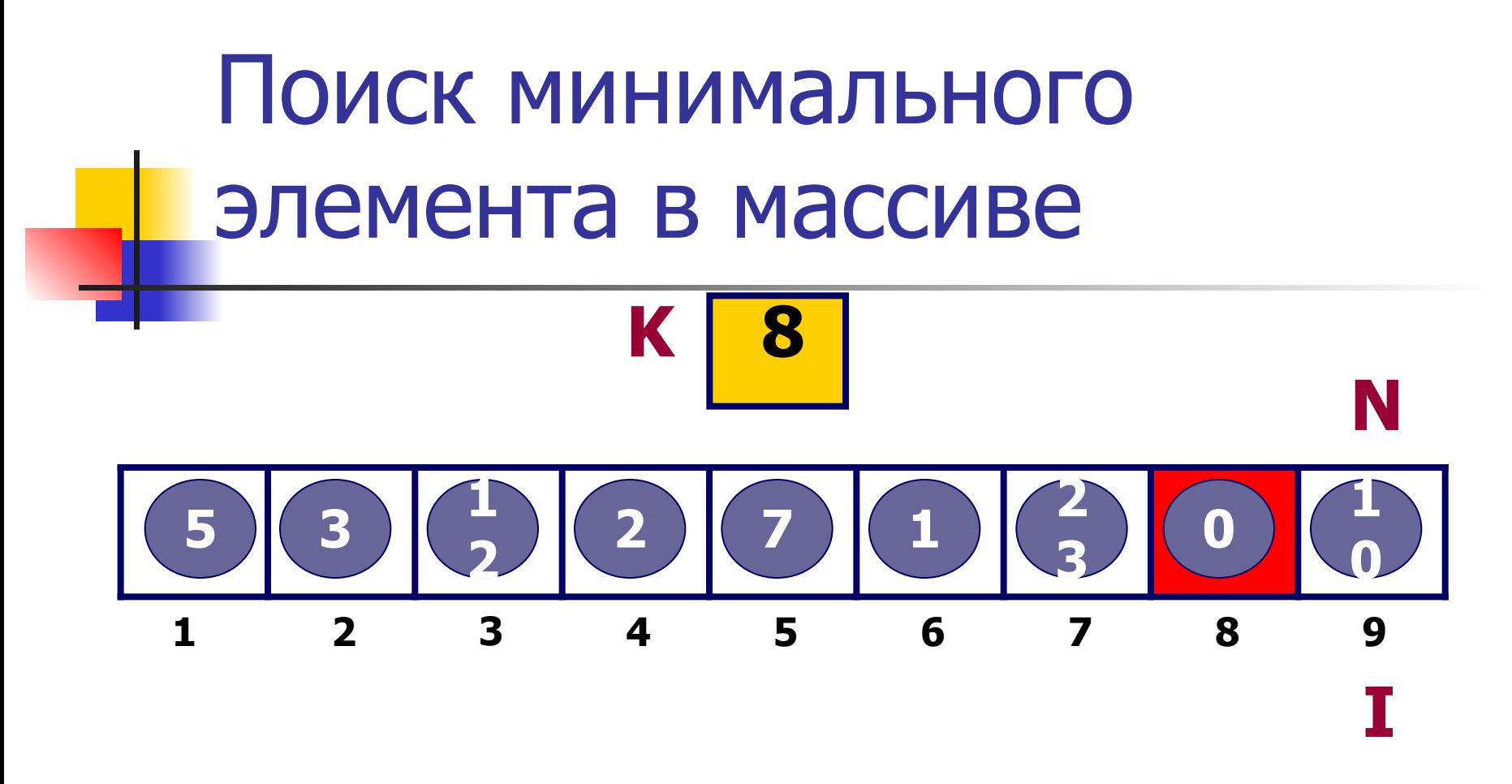

### В переменной **K** записан индекс меньшего по значению элемента массива**.**

**A[K]** – минимальный элемент массива

**Drogram minmas;**  $\{3a$ головок программы, не обязателен $\{C\}$  ${C}$ екция описания типов $}$ MASS=  $array [1..30]$  of integer;  ${66}$ <sub>b</sub>s  ${5}$ <sub>r  ${66}$ </sub>  $Var$  {секция описания переменных}  $N:1...30;$  {размер массива }  $A: MASS$ ;  $\{MACSS\}$  $1:1..30;$  {переменная цикла }  $K:1..30;$  {индекс минимального элемента}

## **Блок формирования массива**

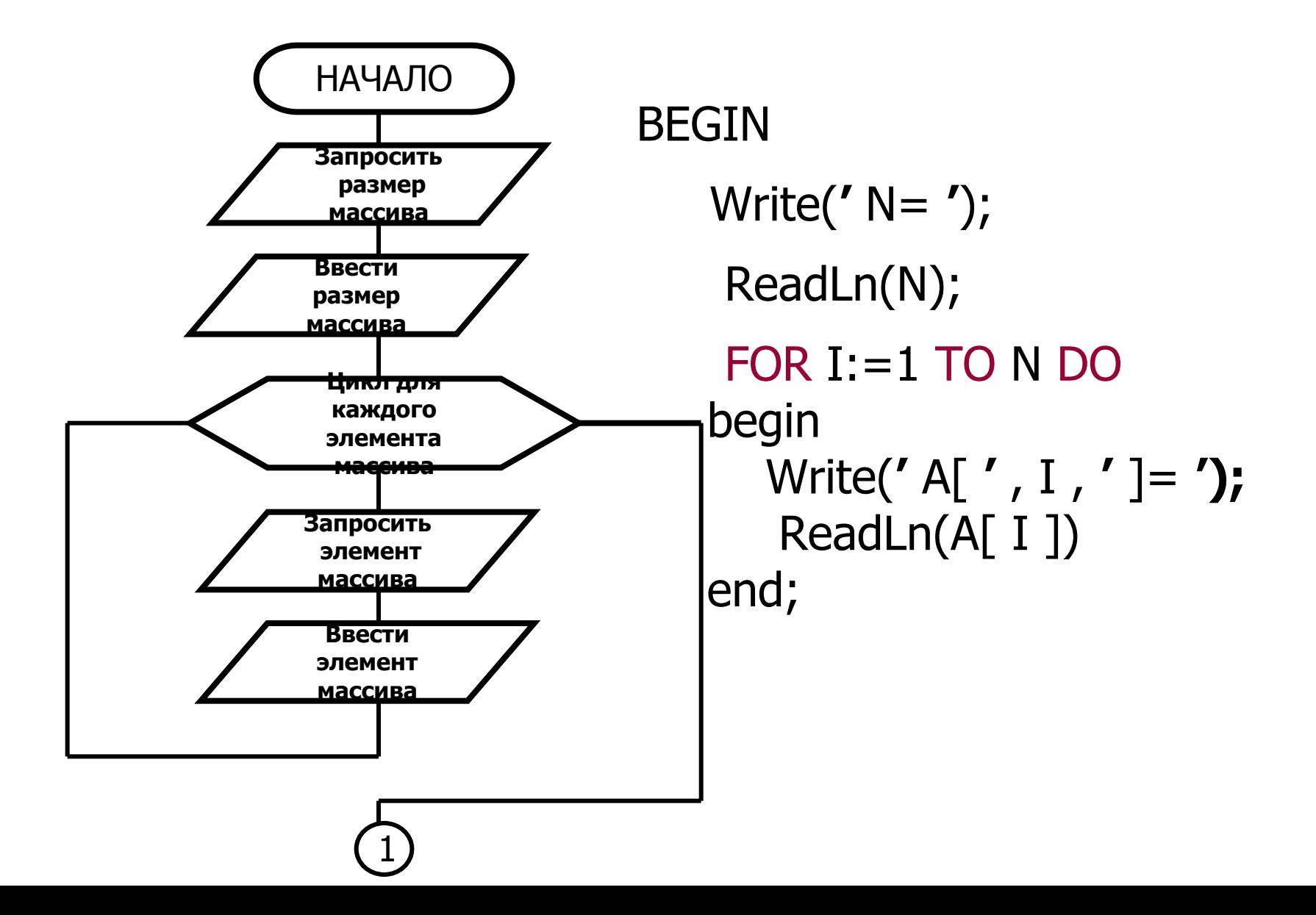

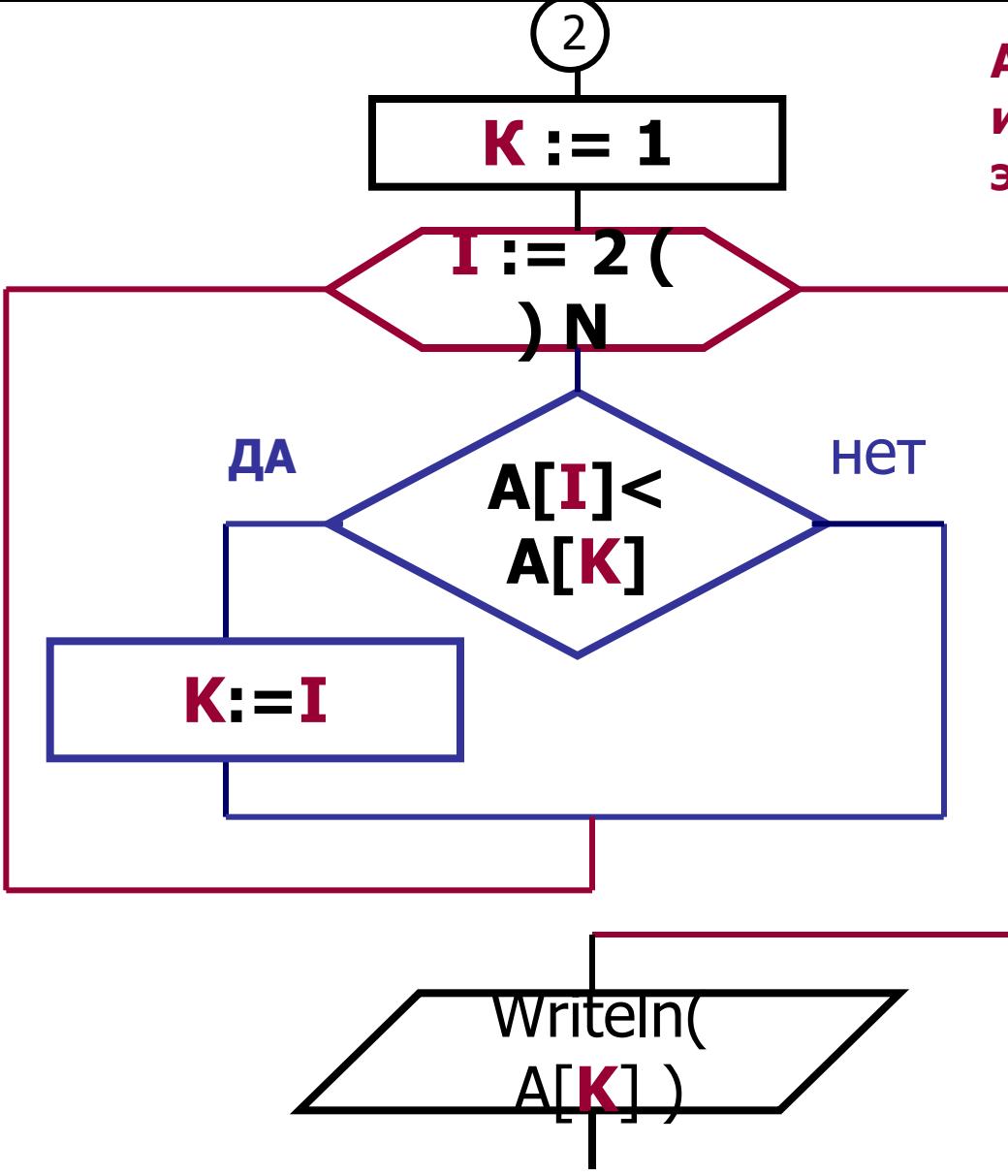

**АЛГОРИТМ ПОИСКА индекса минимального элемента в массиве**

# СОРТИРОВКА МАССИВА МЕТОДОМ ВЫБОРА

## Порядок работы:

#### **Разработка, отладка и тестирование программы:**

#### **Программа должна:**

- Сформировать массив (ввод данных с клавиатуры);
- Вывести массив на экран для просмотра данных;
- Произвести сортировку массива по алгоритму «Метод выбора»;
- Вывести массив на экран для просмотра результата.

#### **После того, как Вы убедились, что программа работает правильно**

#### **Определить эффективность метода:**

- Поставить счётчики в программу;
- Запустить программу на выполнение;
- Снять показания счётчиков на первом входном массиве;
- Записать показания счётчиков в бланк лабораторной работы;
- Запустить программу и снять показания счётчиков на втором и третьем входных массивах.
- Описать дополнительное рабочее поле ОЗУ в бланке лабораторной работы.

## **РАЗРАБОТКА АЛГОРИТМА**

### **СОРТИРОВКИ МЕТОДОМ ВЫБОРА** (массив целых чисел сортируется по не убыванию элементов)

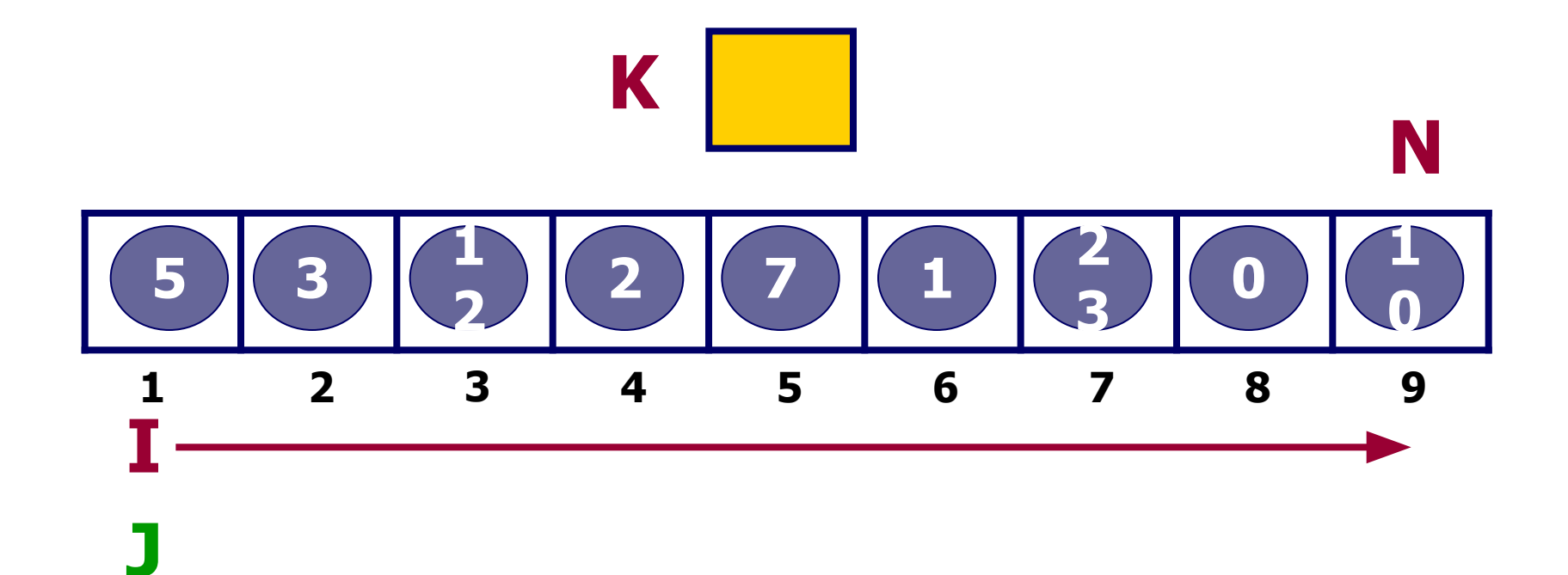

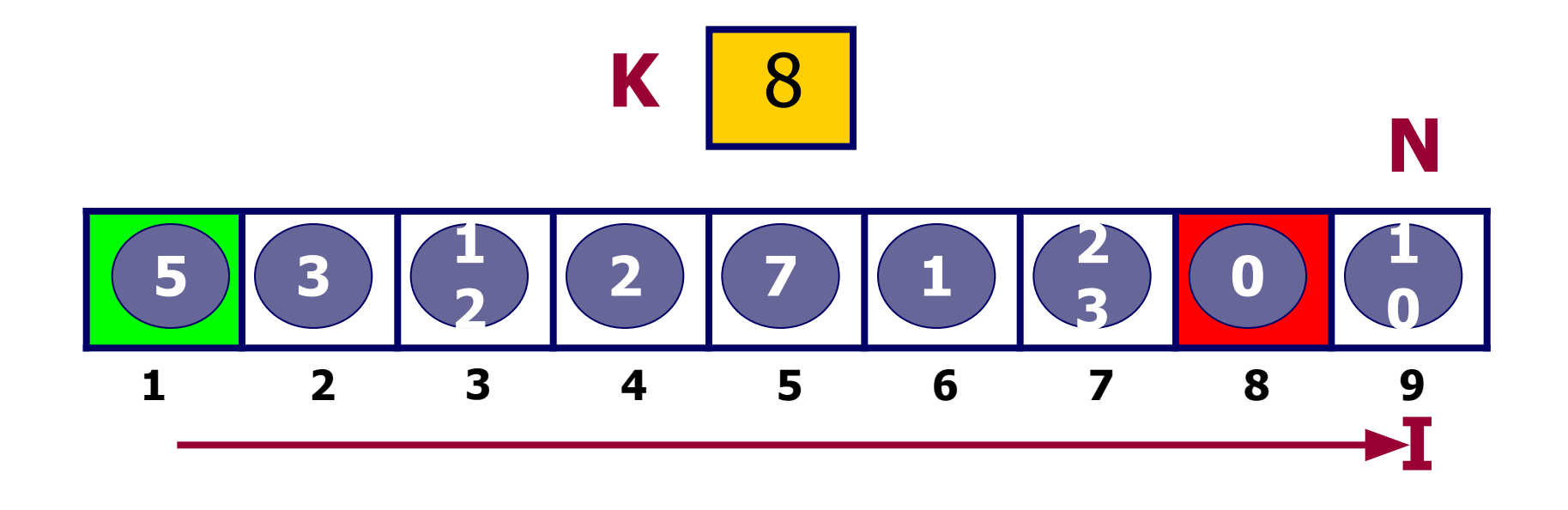

**J**

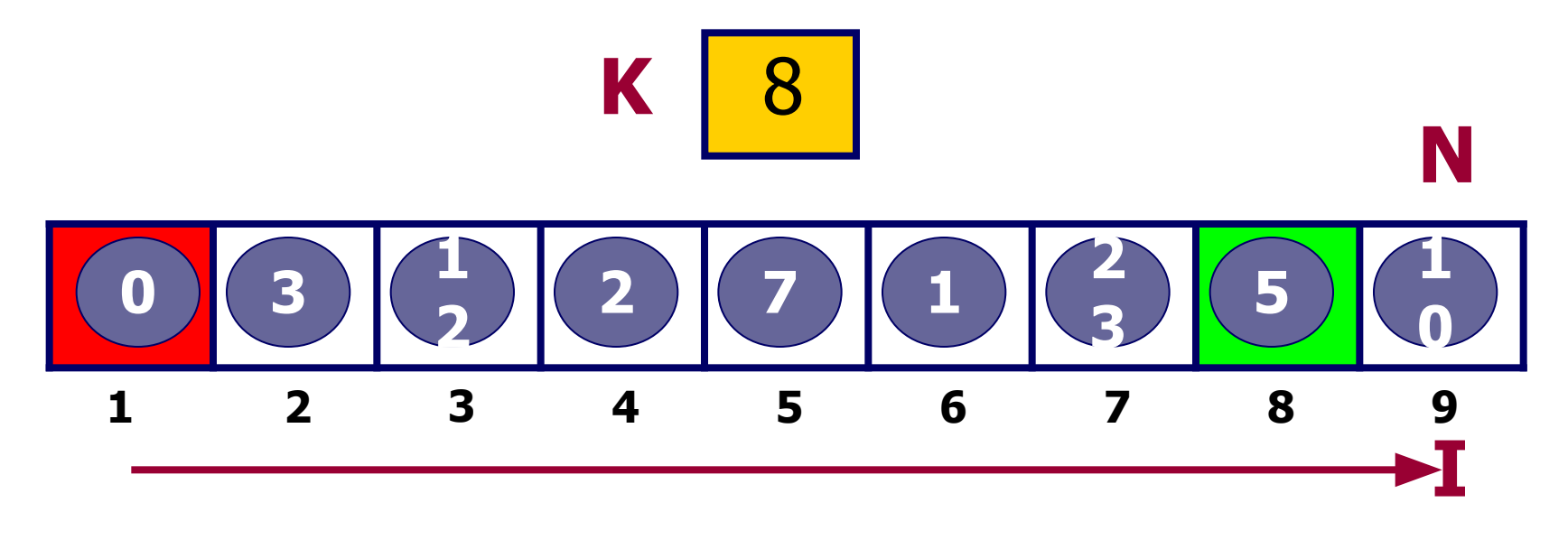

**J**

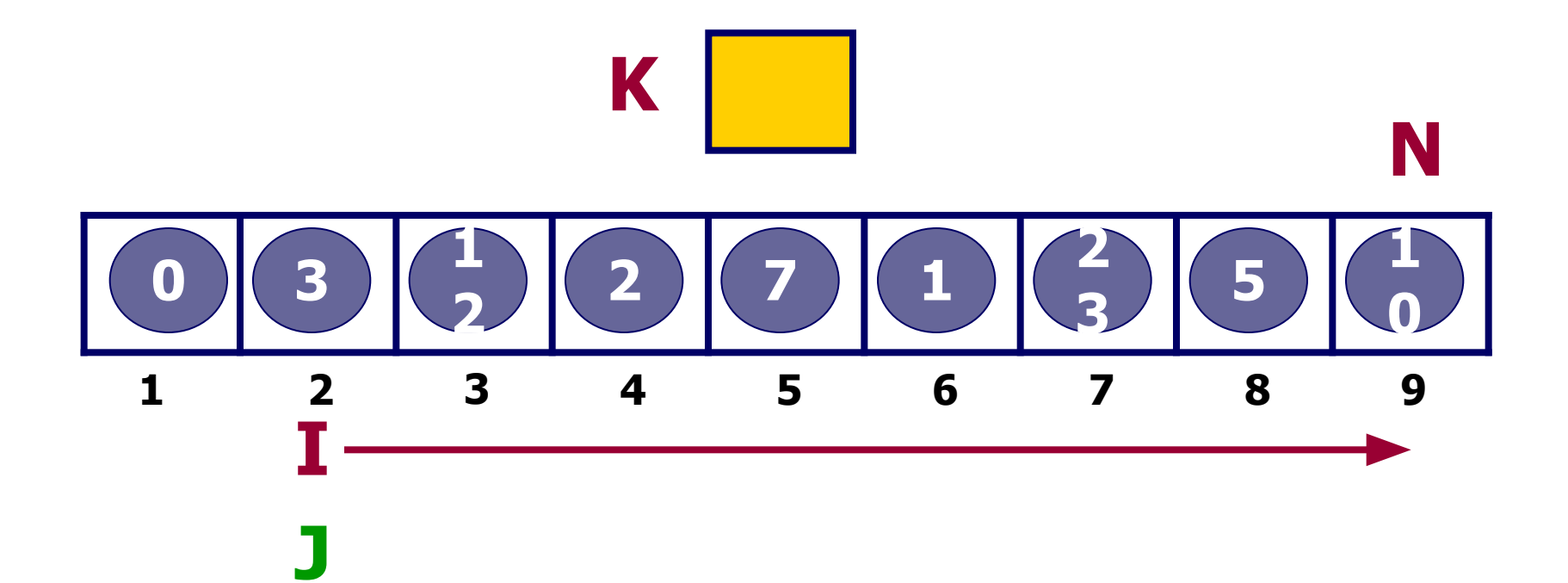

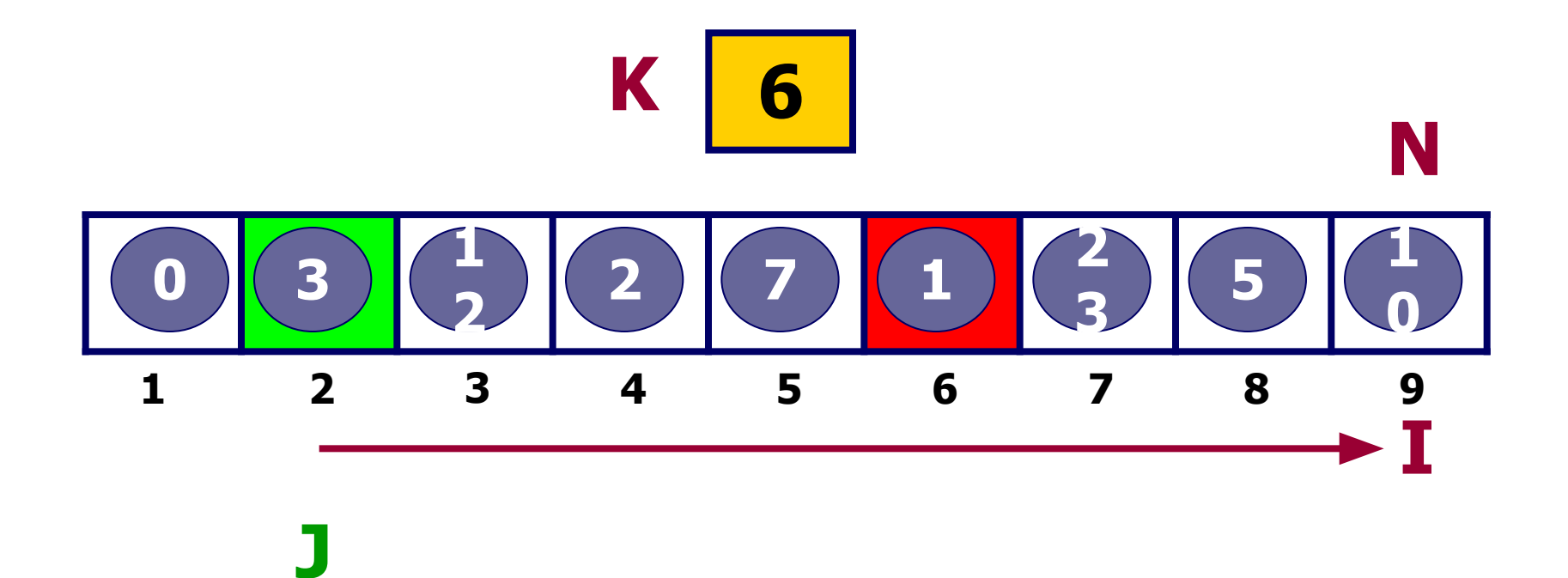

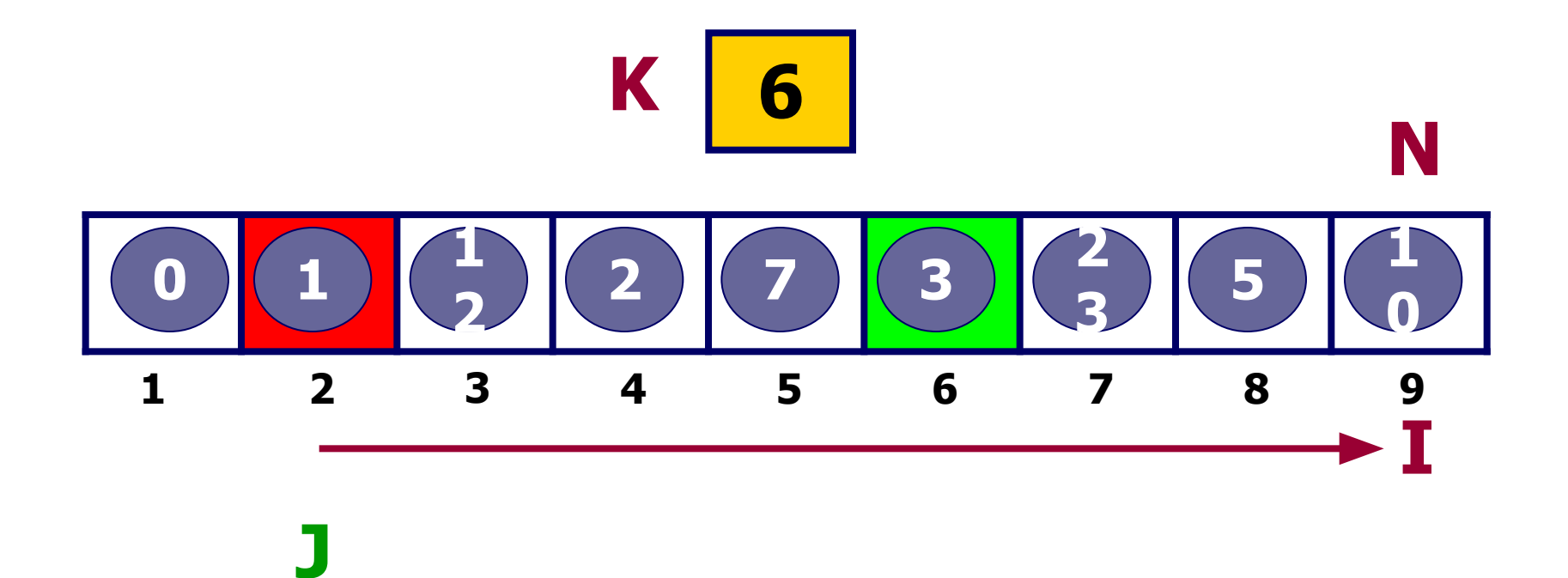

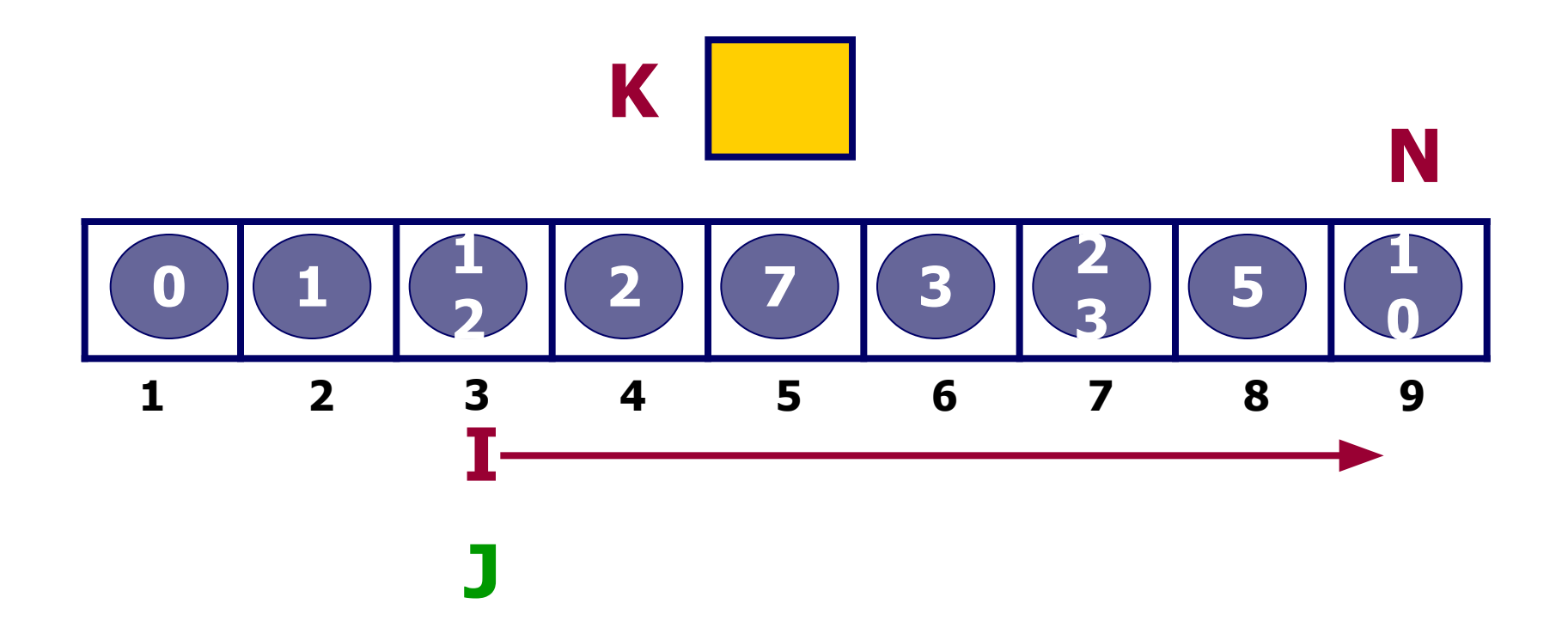

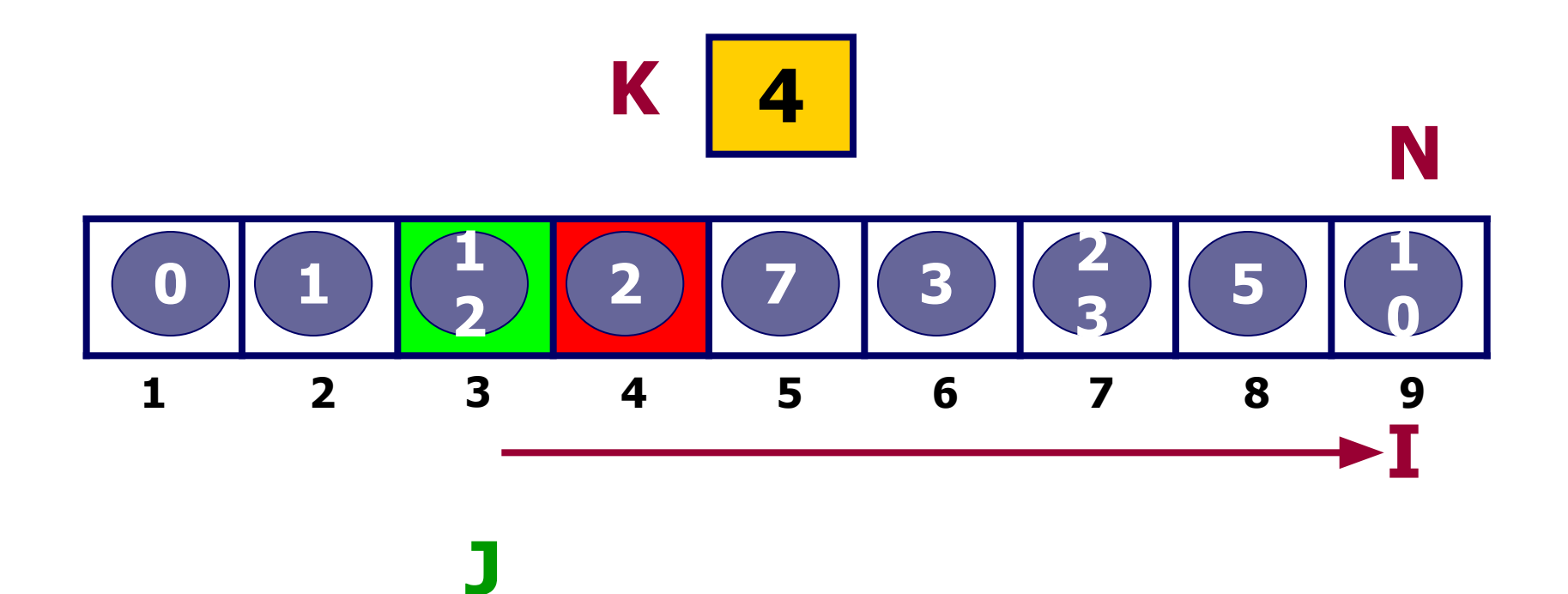

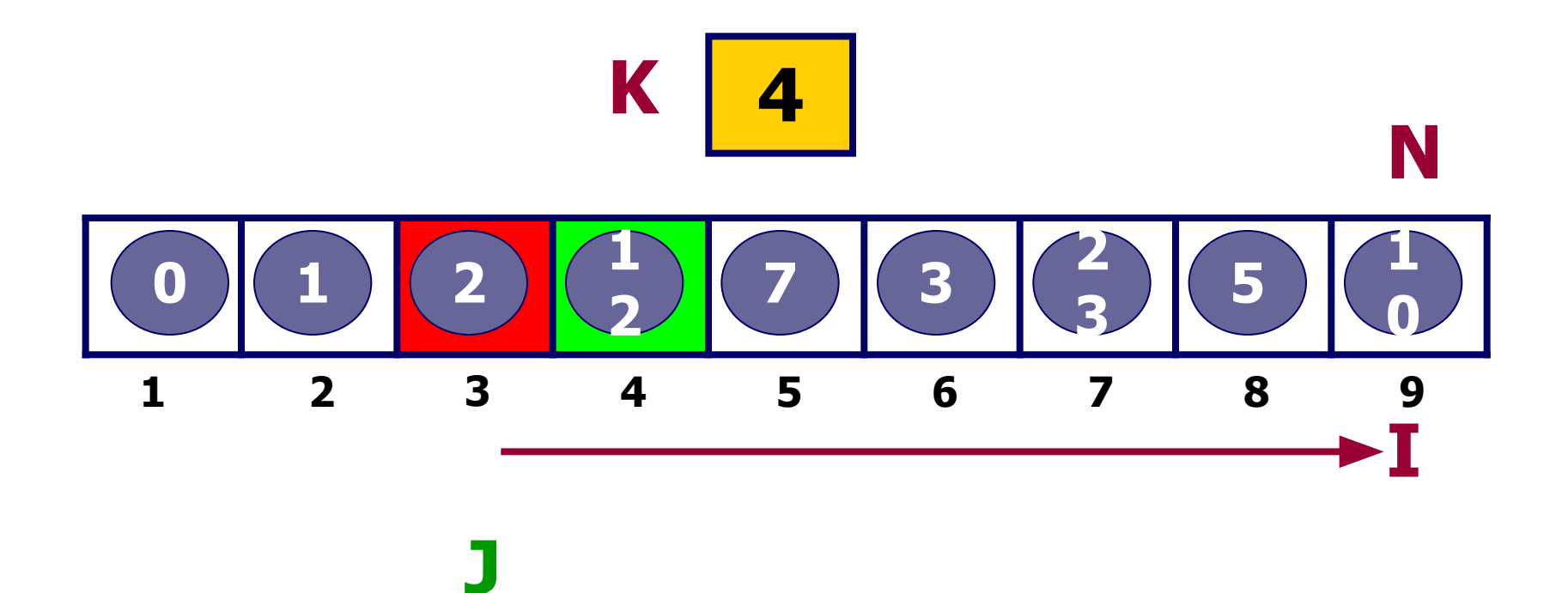

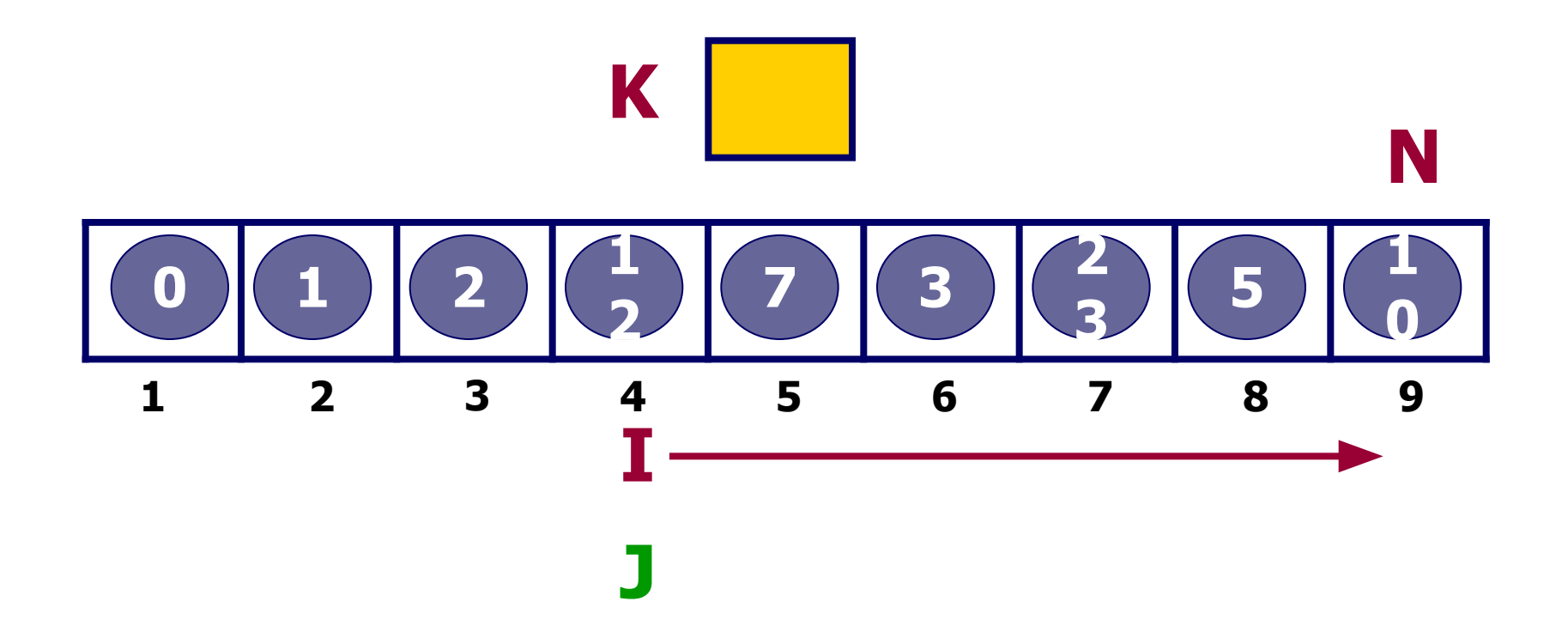

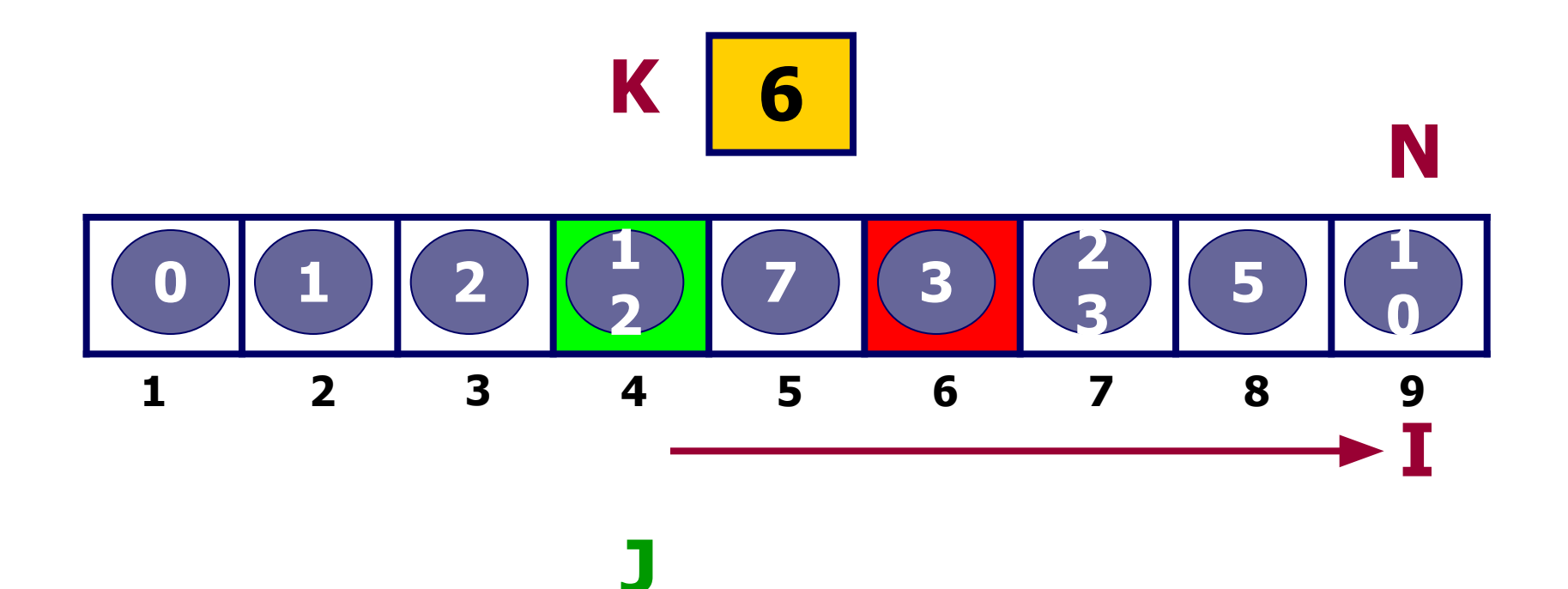

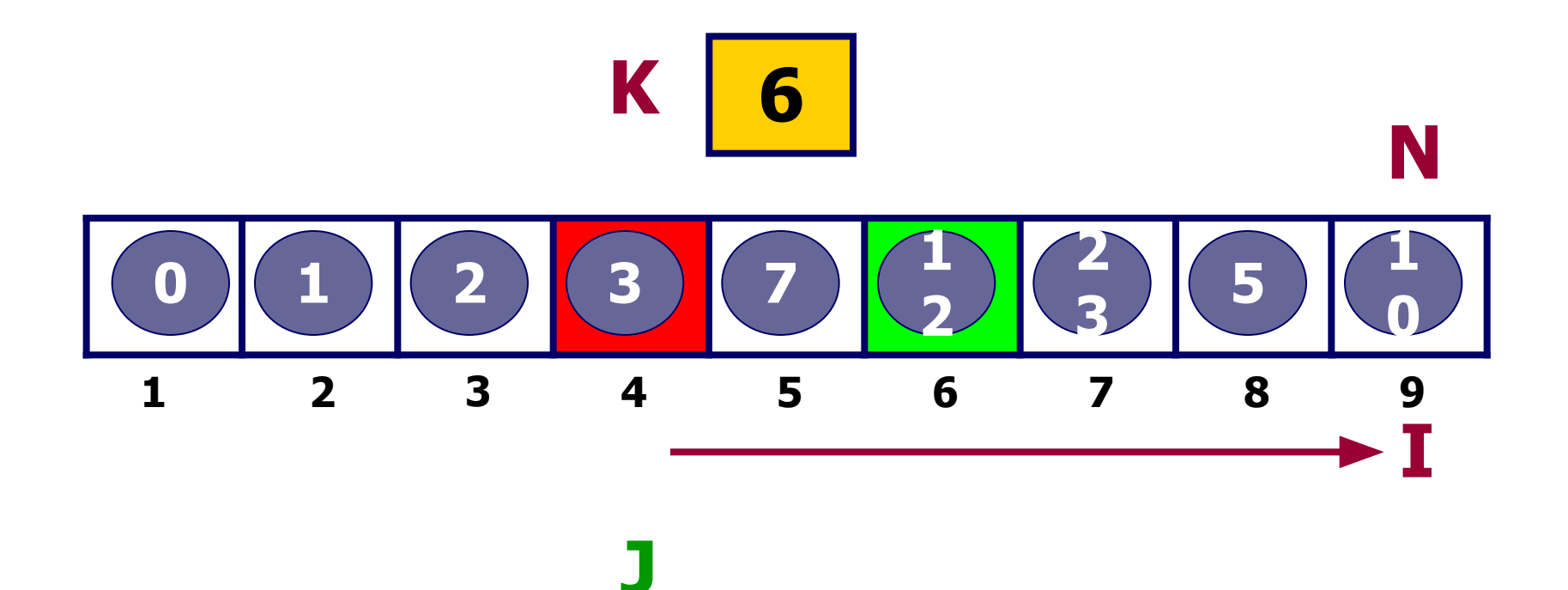

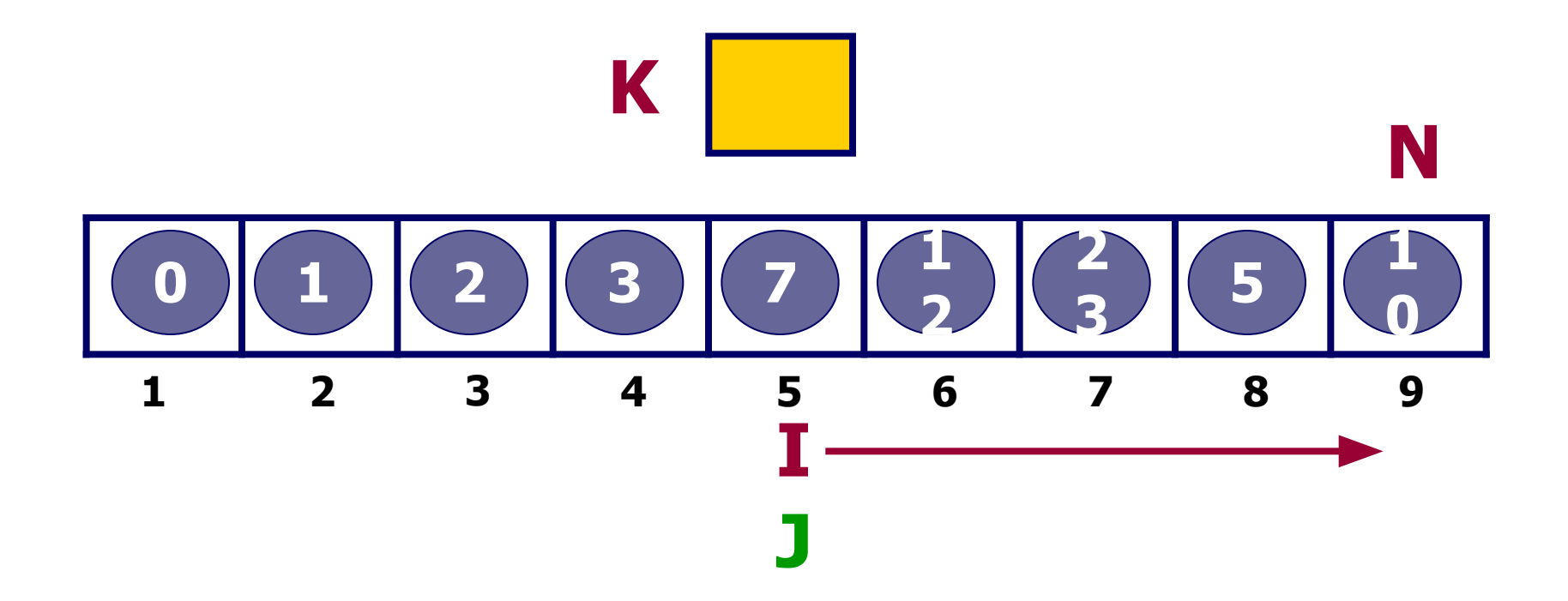

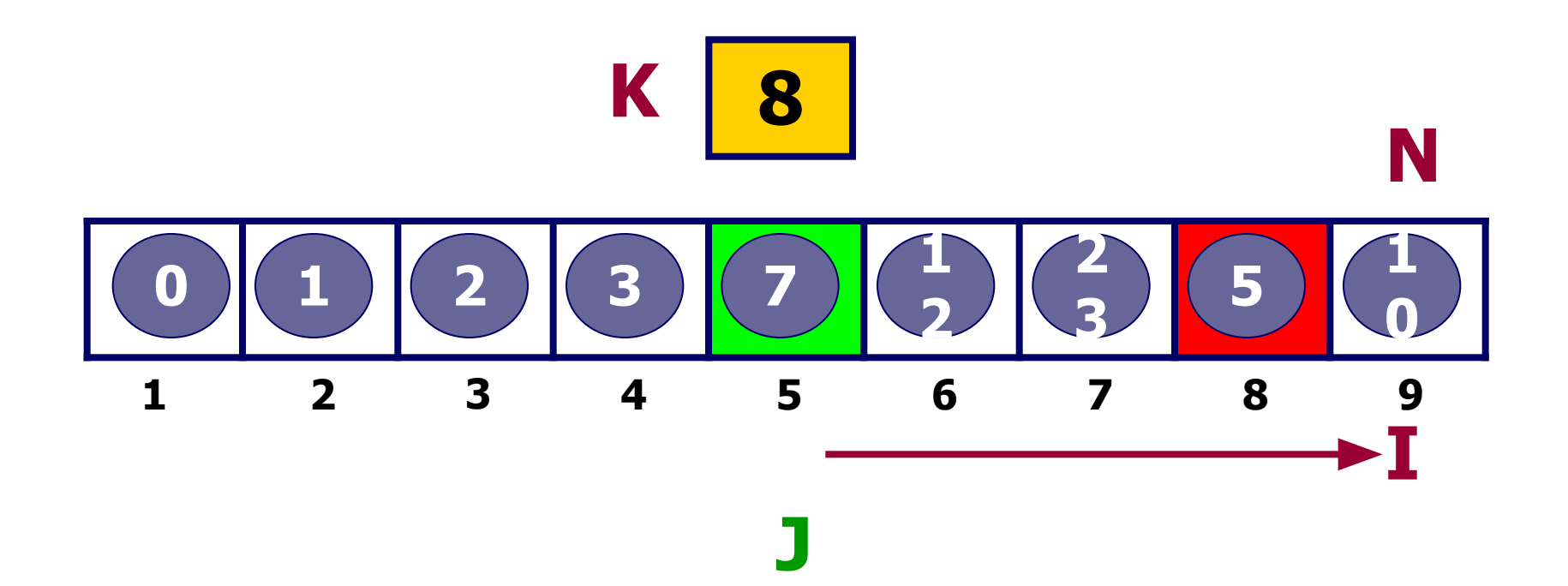

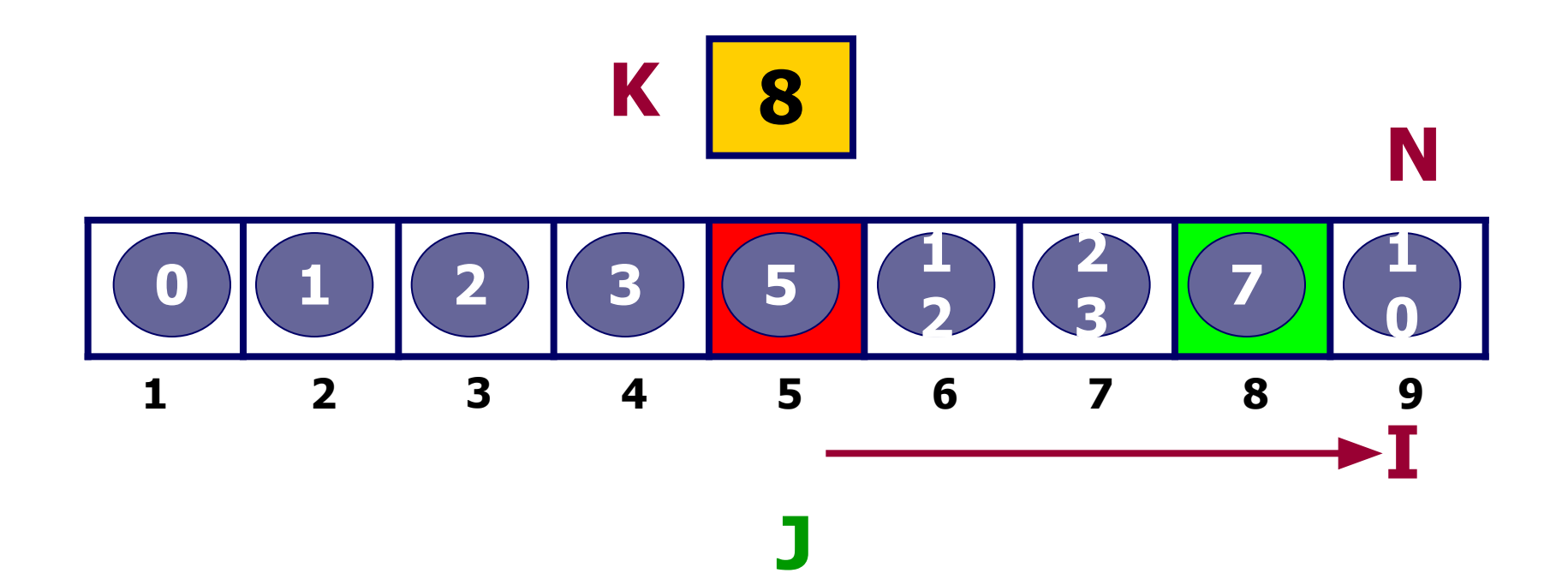

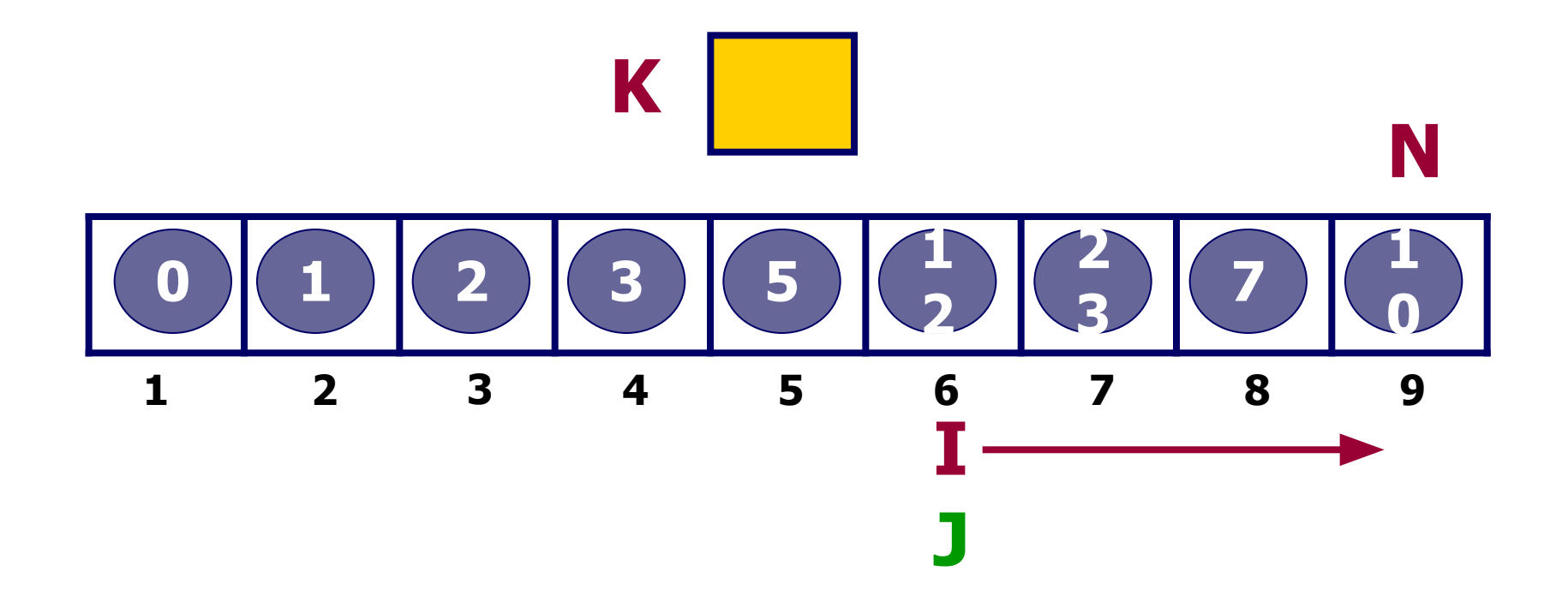

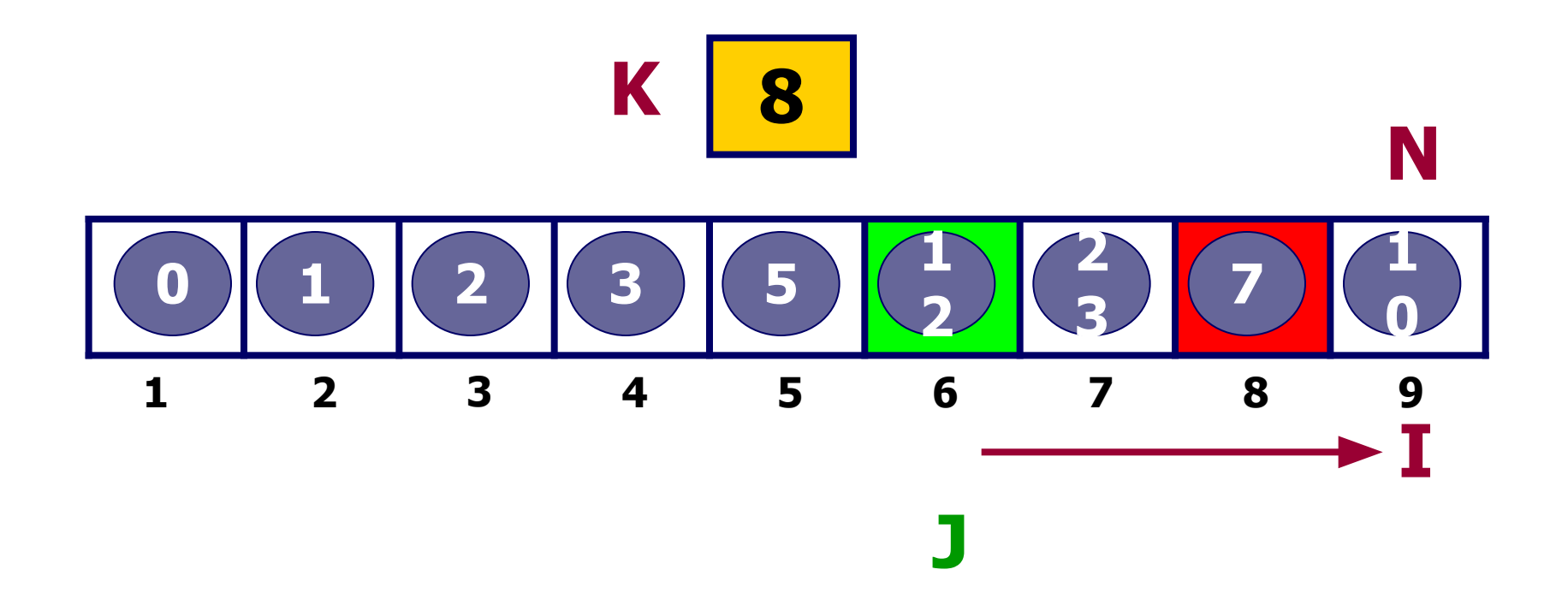

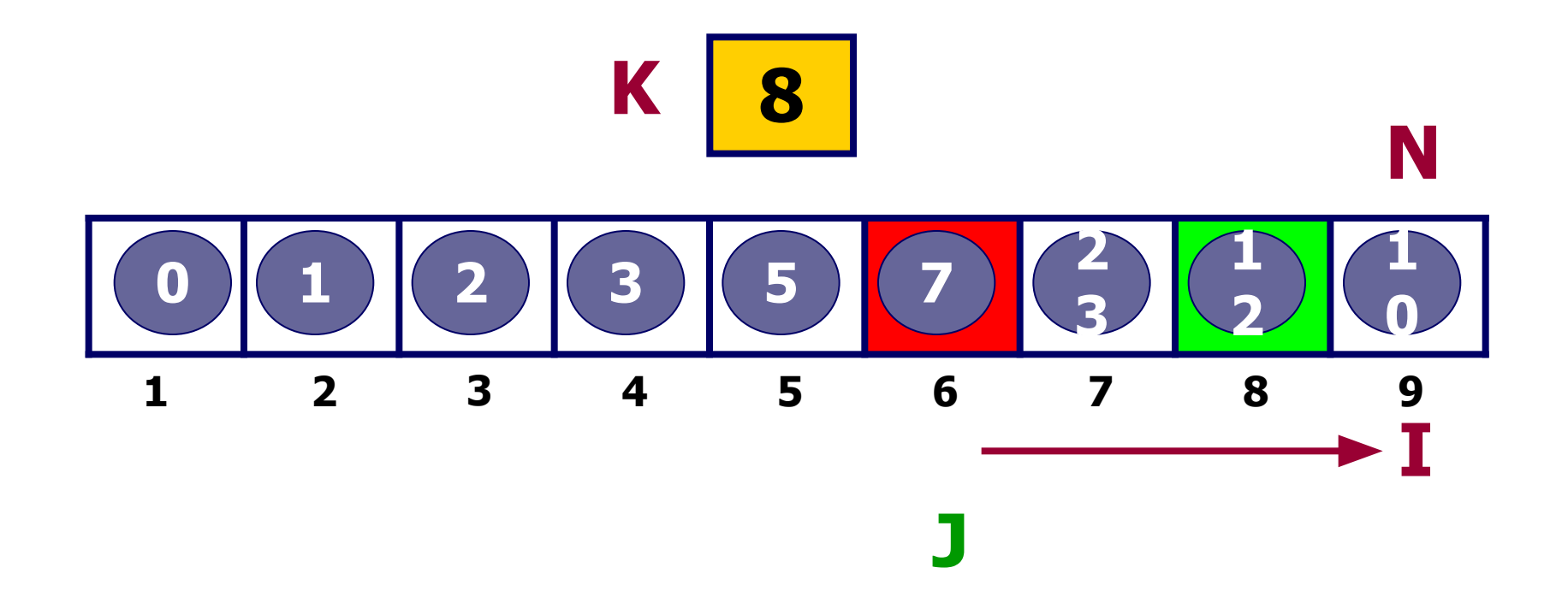

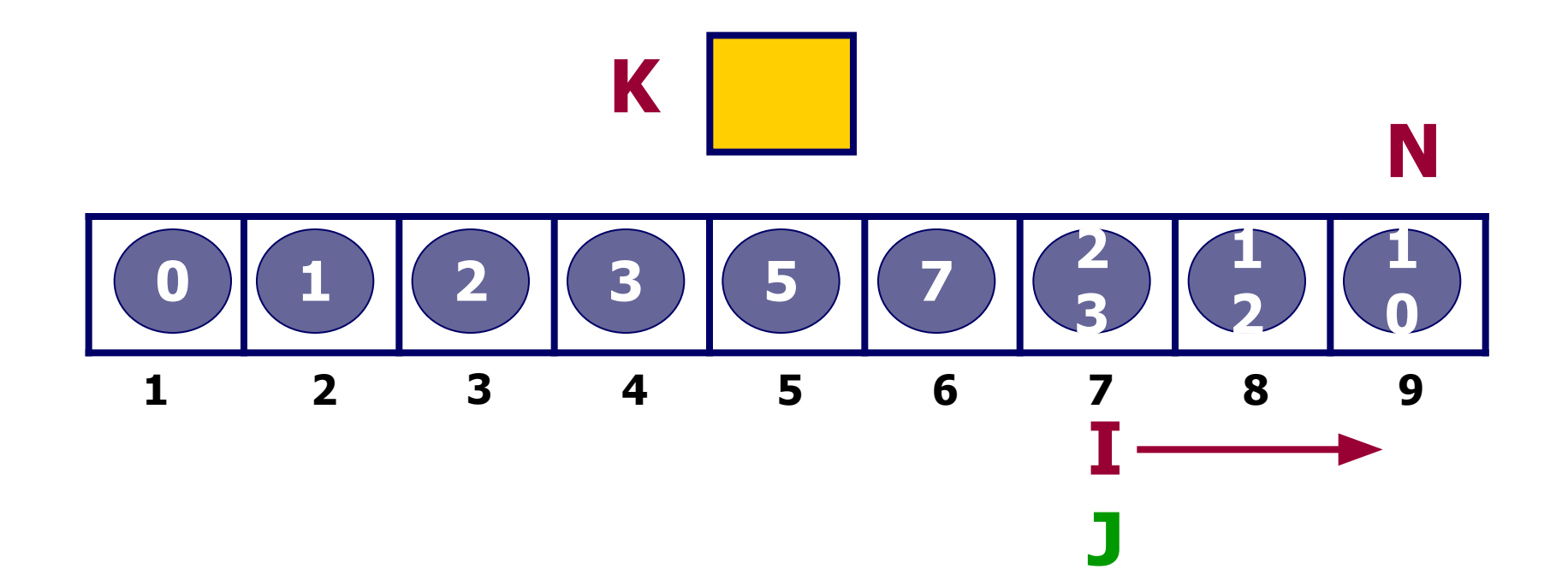

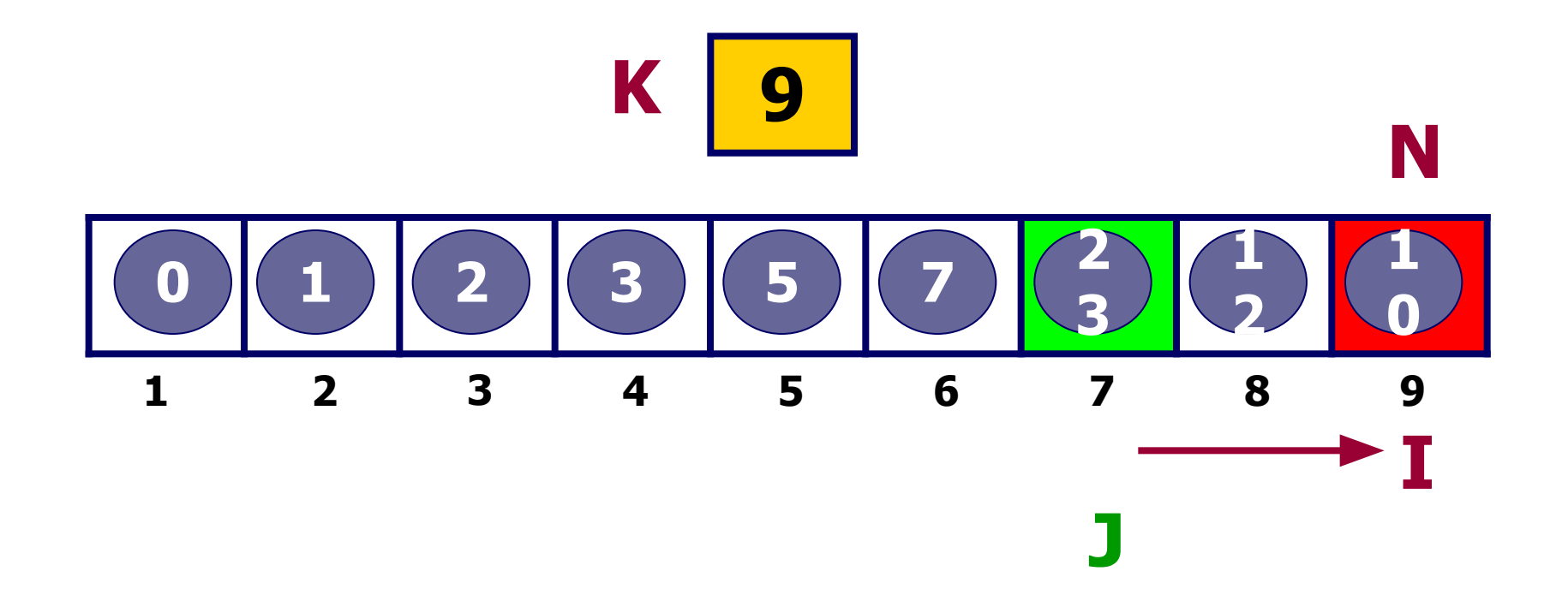

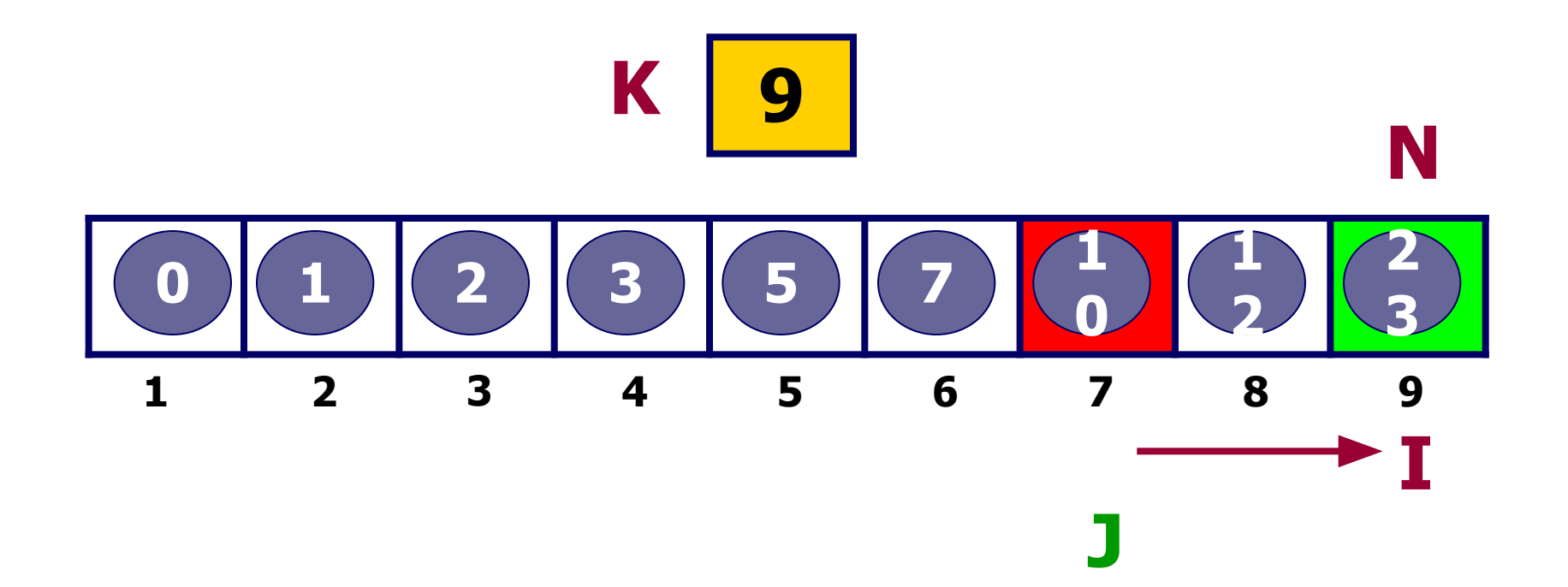

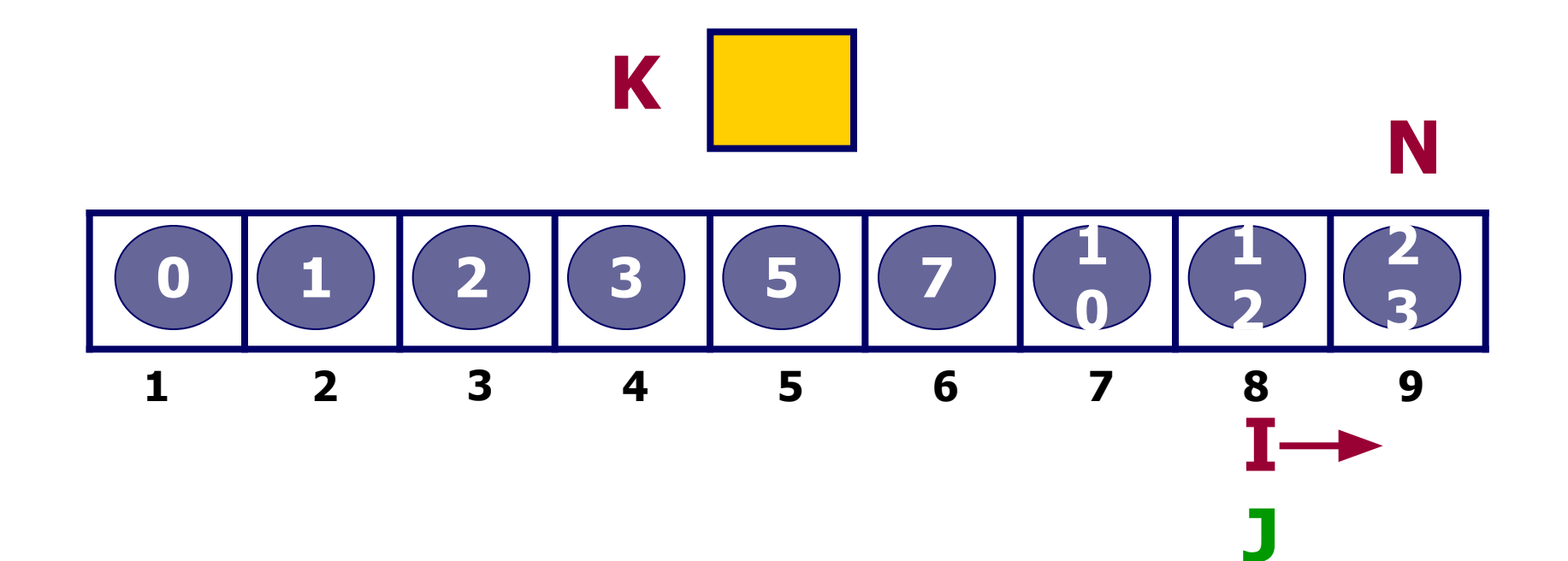

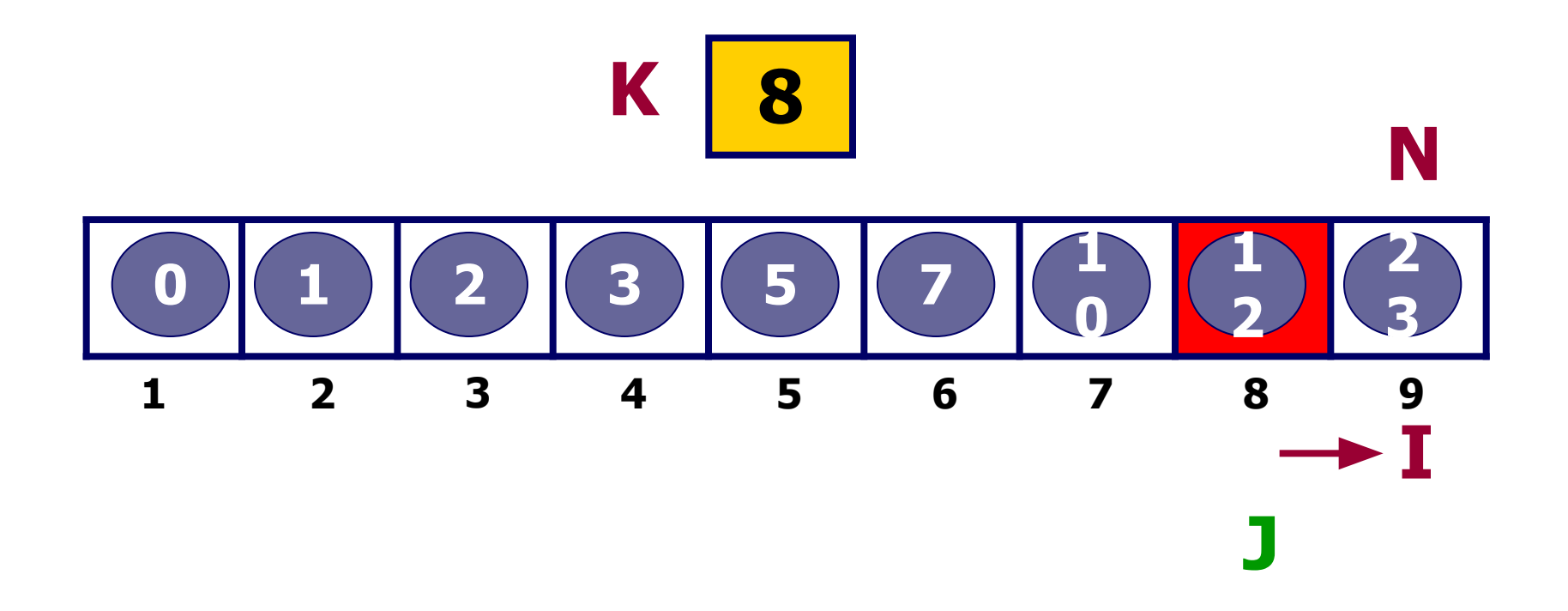

## Если **K=J**, то обмен не нужно делать.

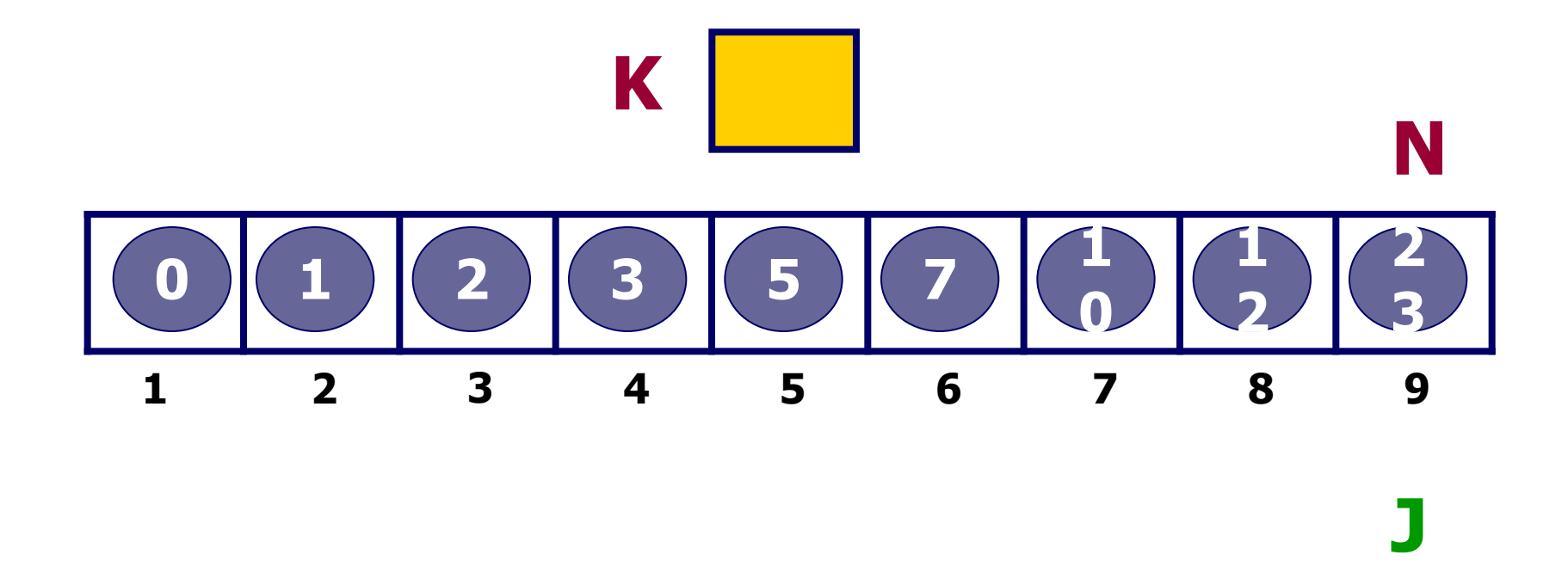

**Процесс сортировки завершен за N-1 цикл по переменной J.**

```
Описание переменных
program viborsort; {заголовок программы, не обязателен}
TYPE {C} (секция описания типов}
MASS= array [1..30] of integer; {объявляется тип}
Var {C}екция описания переменных}N: 1..30; {размер массива }
A: MASS; {массив из N целых чисел}
    I:1...30; {переменная цикла для поиска мин. }
J:1...30; {переменная внешнего цикла}
L:integer; {L:} переменная для обмена}
K:1..30; {индекс минимального элемента}
CS: integer; {c}чётчик числа сравнений}
CP: integer; {счётчик числа перестановок}
```
## **Блок формирования массива**

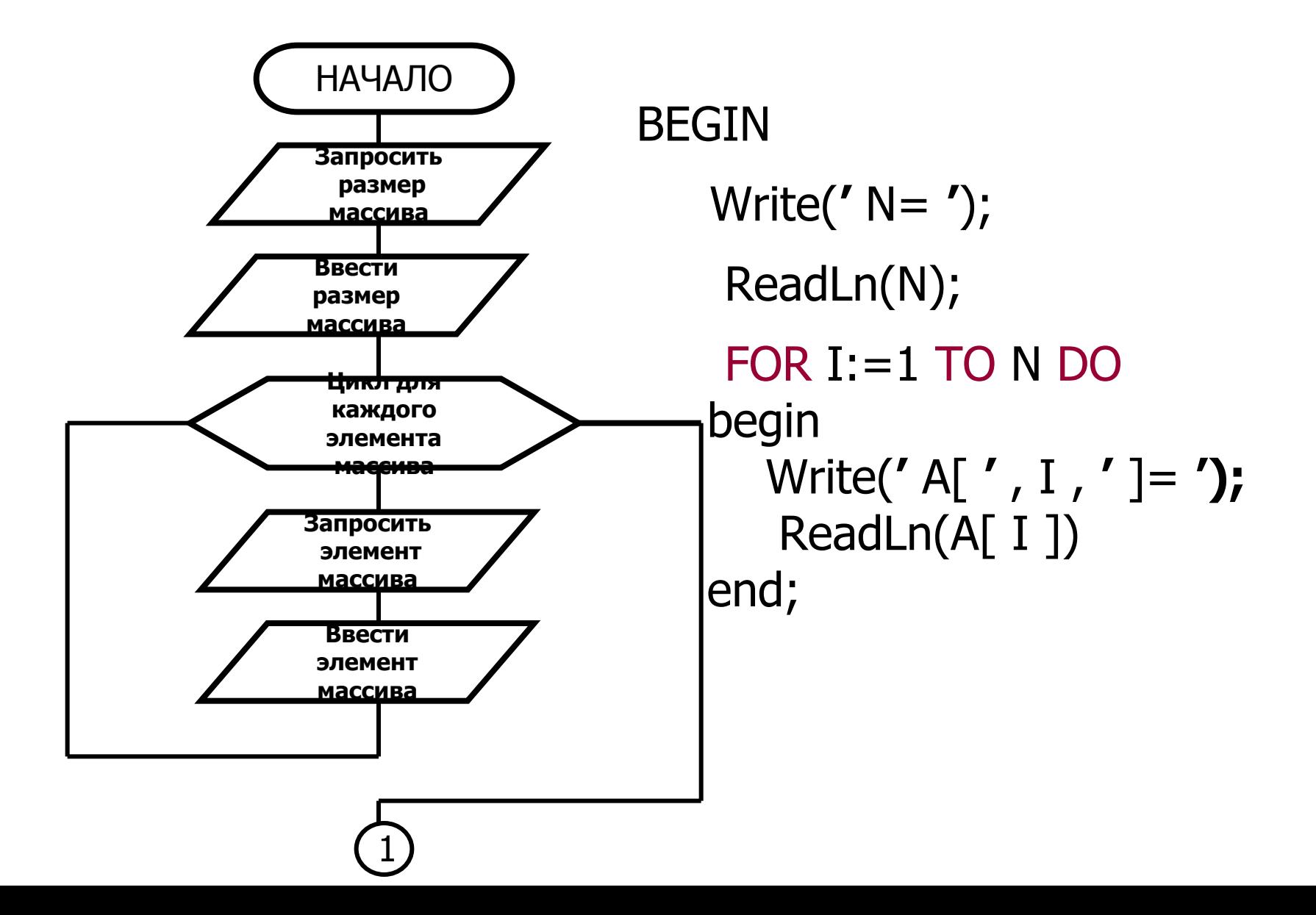

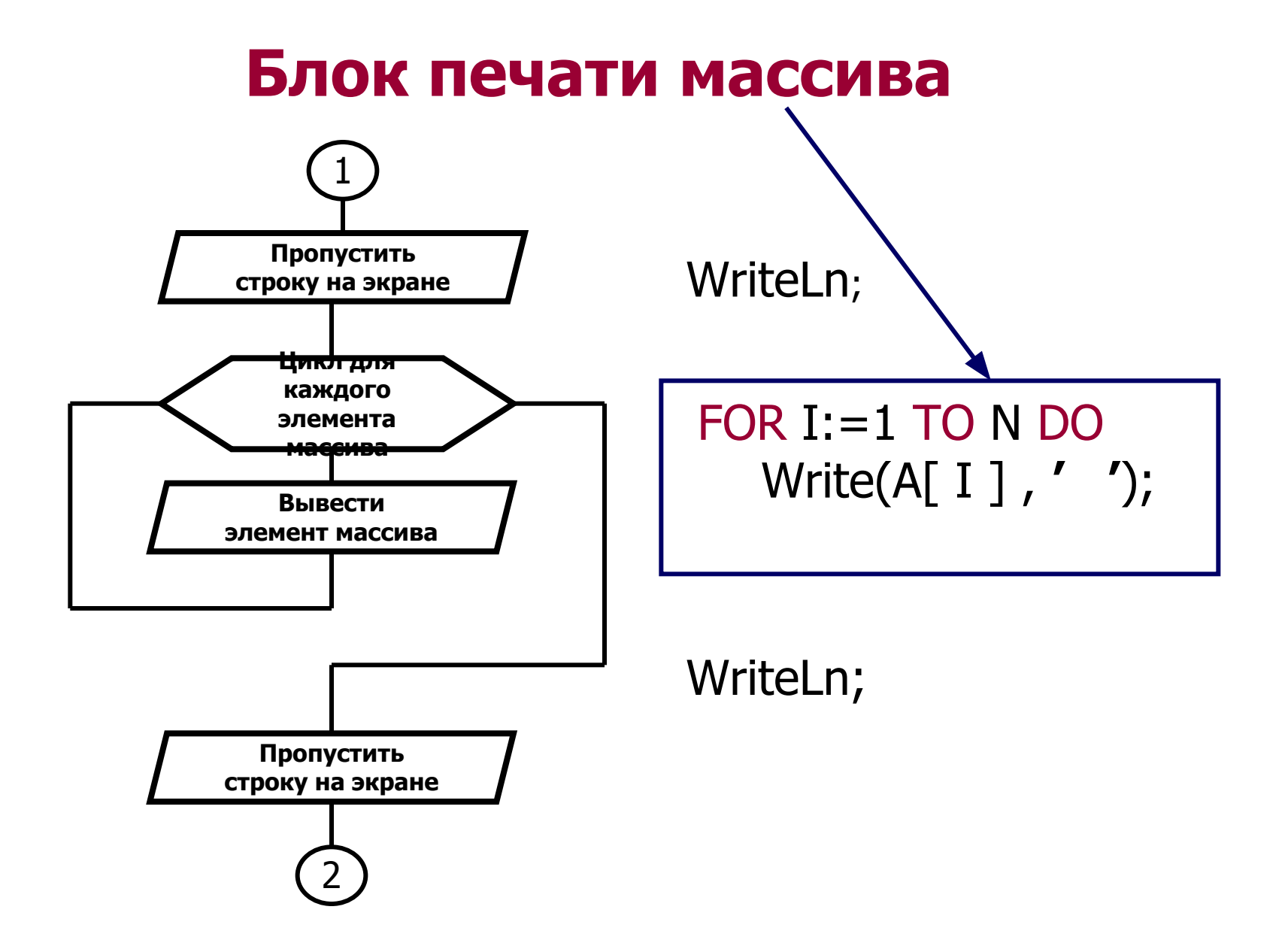

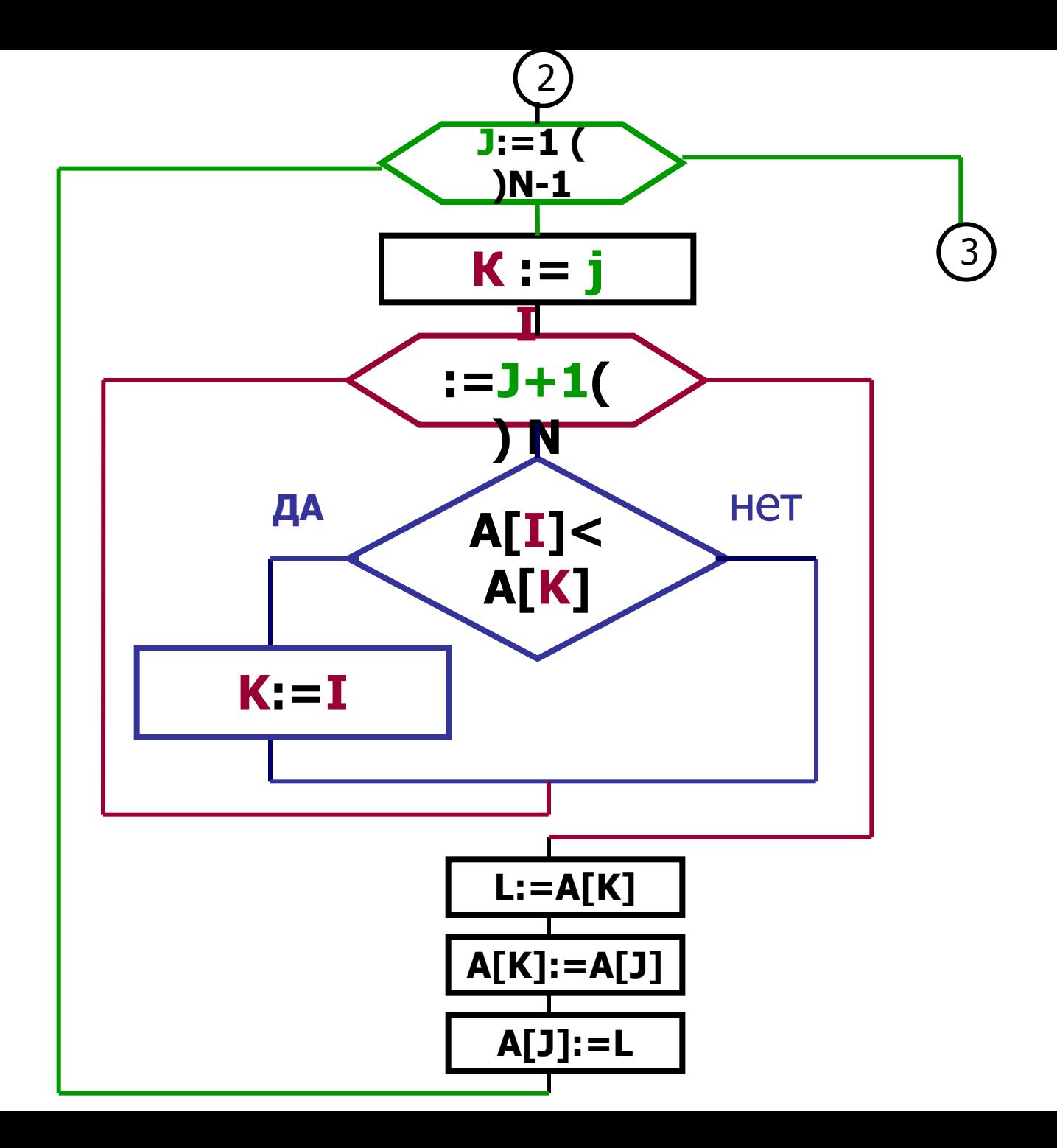

**ОСНОВНАЯ ЧАСТЬ ПРОГРАММЫ**

```
FOR J:=1 TO N-1 DO
   BEGIN
      K:=J;
      FOR I:=J+1 TO N DO
        IF A[I]<A[K] THEN K:=I;
      IF k<> J THEN
       begin
         L:=A[K];
         A[K]:=A[J];
         A[J]:=L;
       end;
   END;
```
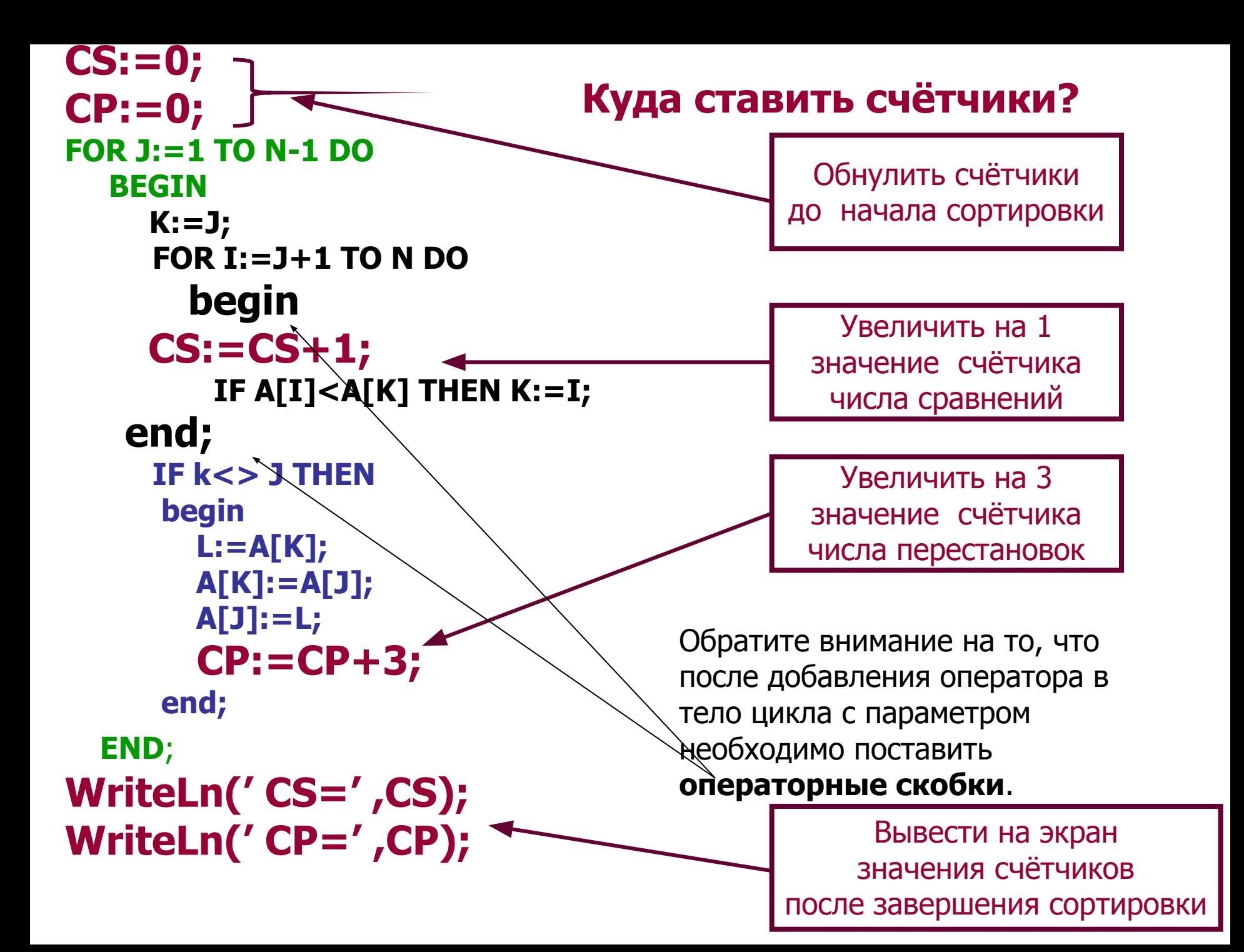

**После завершения сортировки ещё раз вывести на экран значения элементов массива, чтобы проверить, что сортировка прошла успешно.**

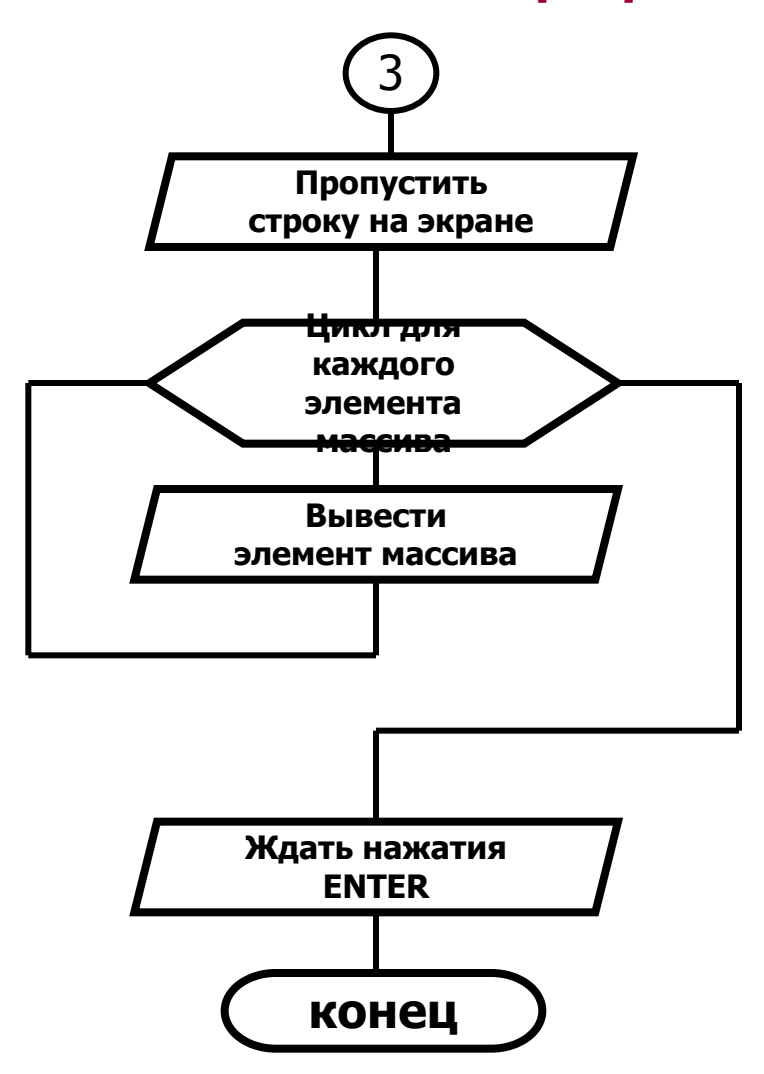

WriteLn;

 FOR I:=1 TO N DO Write(A[ I ] , **' '**); ReadLn;

**END.** { конец программы}

### **Внимание!**

**Переменные-счётчики нужны только для проведения эксперимента. Они не влияют на алгоритм сортировки и во время сортировки не задействованы. Эти переменные не должны учитываться как дополнительная рабочая память.**